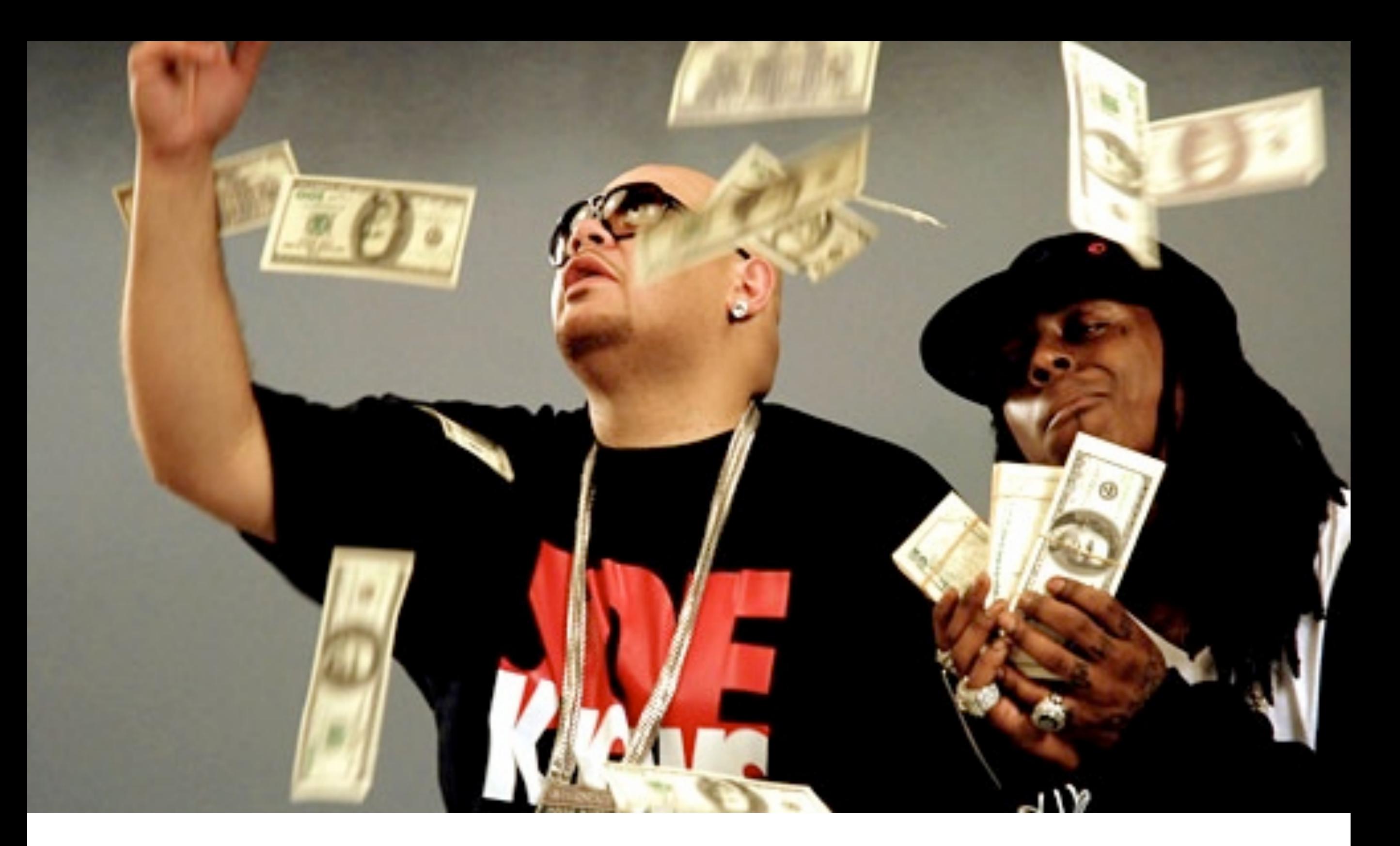

# Making It Rain: IVIANII IY IL NAII I. | Cory Altheide<br>Examining Cloud Artifacts

# Who I Am

- Security Engineer @ Google, focused on Incident Response & Forensic Analysis
- Previously w/ MANDIANT, IBM XForce Emergency Response, US National Nuclear Security Administration
- Author of *Digital Forensics With Open Source Tools*.
- Winner of Honorary Forensic 4Cast Awards: "Nicest Beard, Most Self-Nominations"

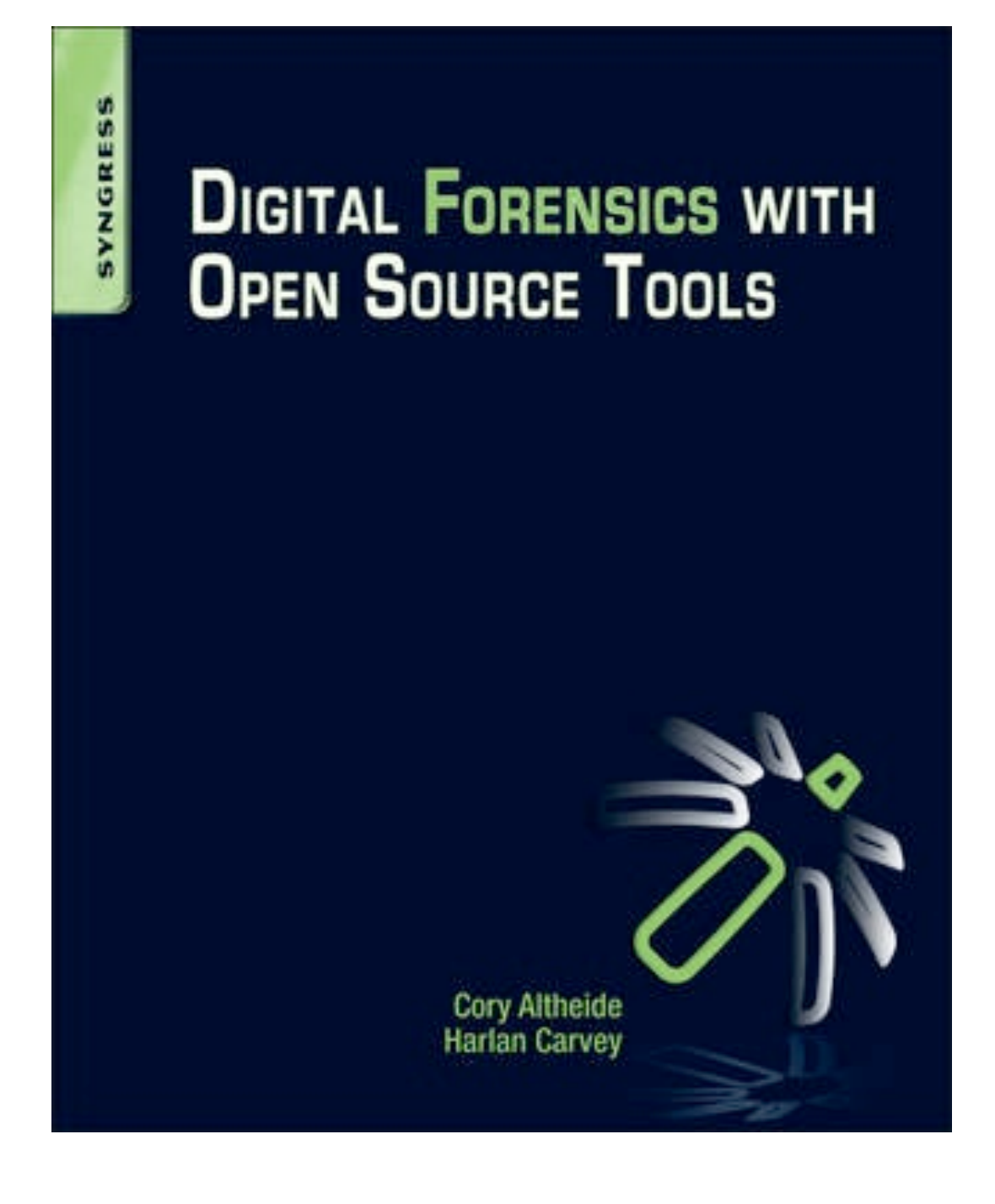

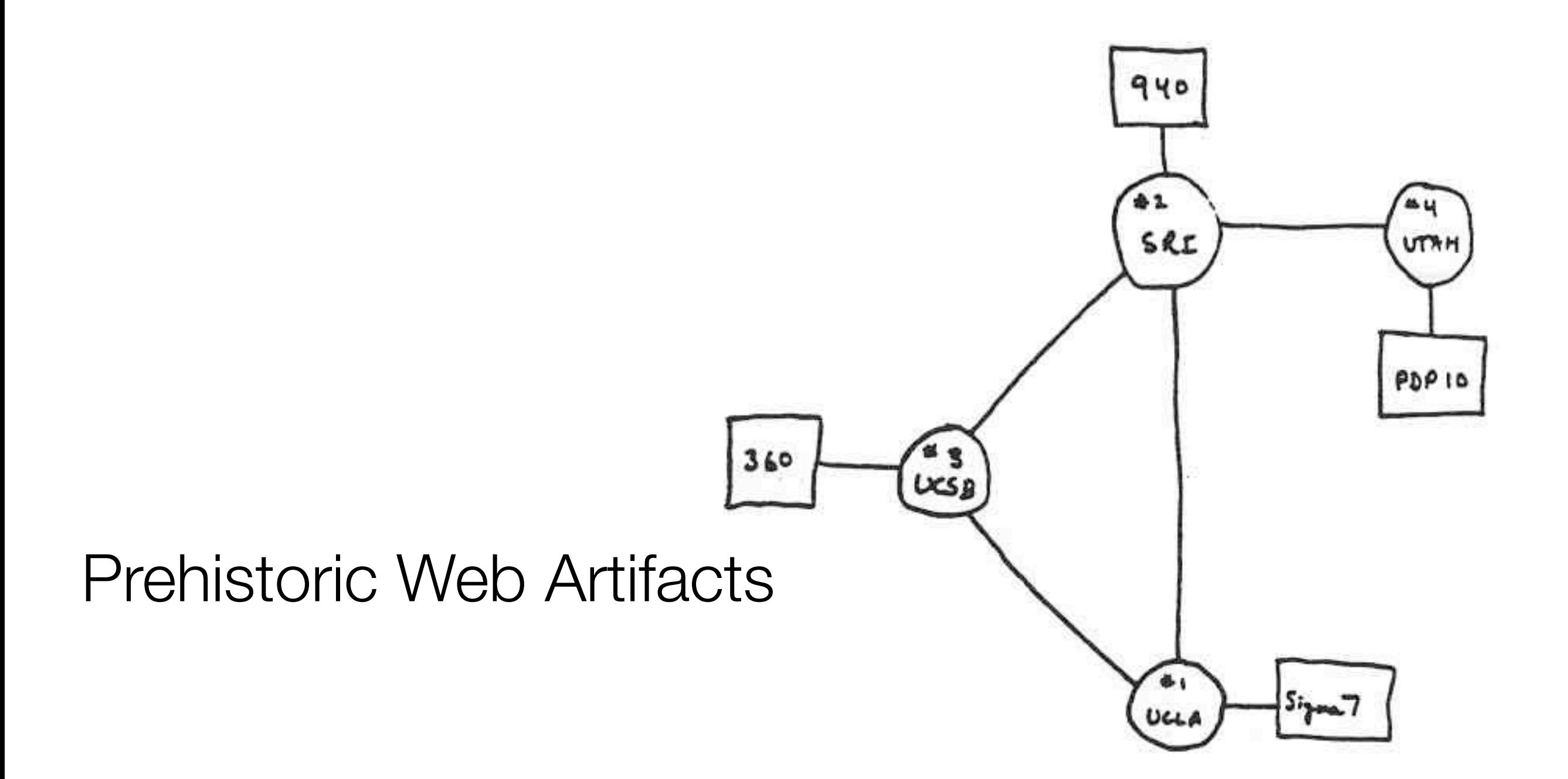

THE ARPA NETWORK

DEC 1969

4 NODES

# **History**

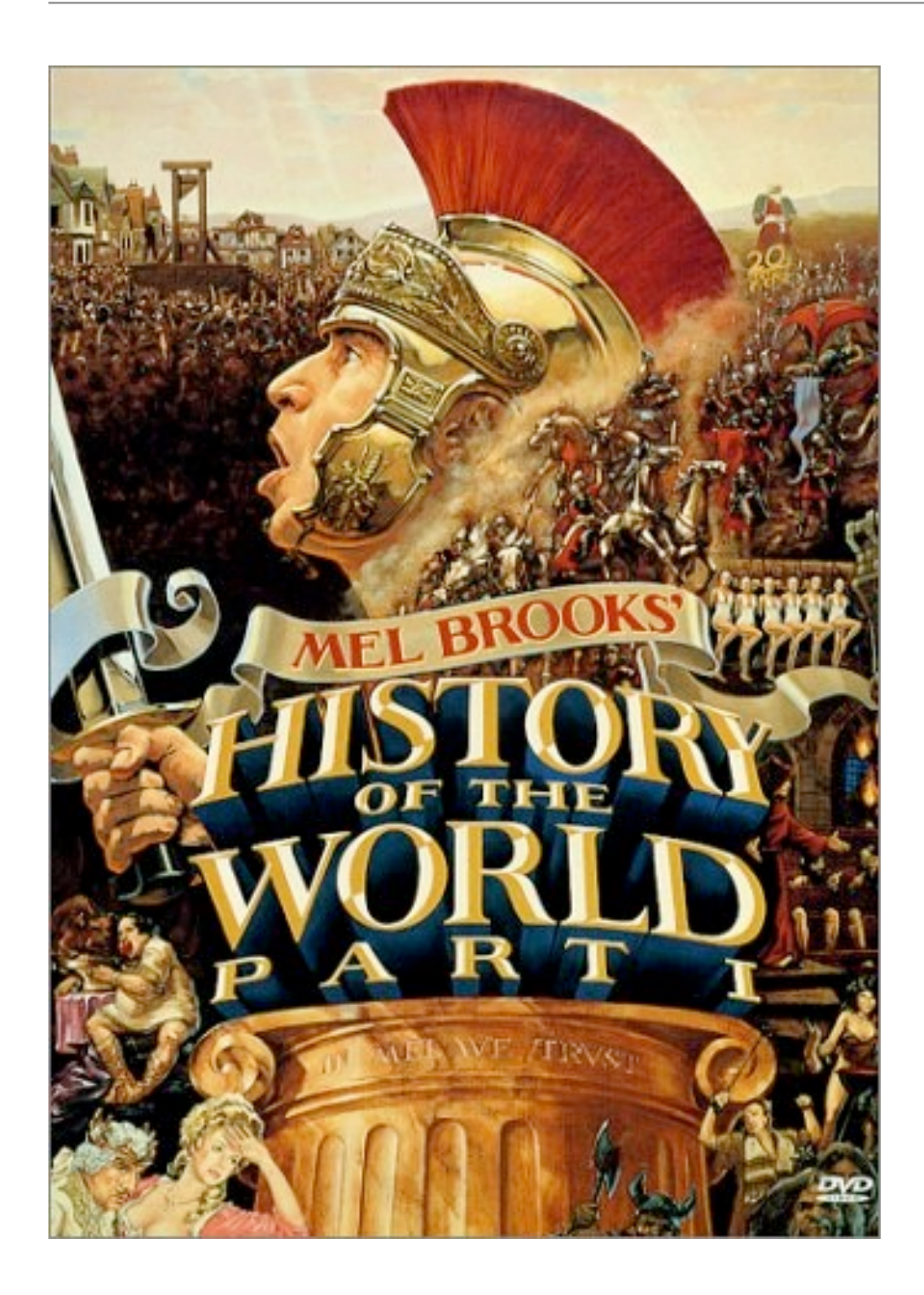

- Who went where, when
- Basic universal information includes URL, time & date of visit
- Additional info includes visit counts, server status information, and more.
- This is, often, enough information.

#### Bookmarks

- User-generated shortcuts for a specific URL
- Basic information is... a URL.
- Can also include:
	- Page Title
	- Limited time information

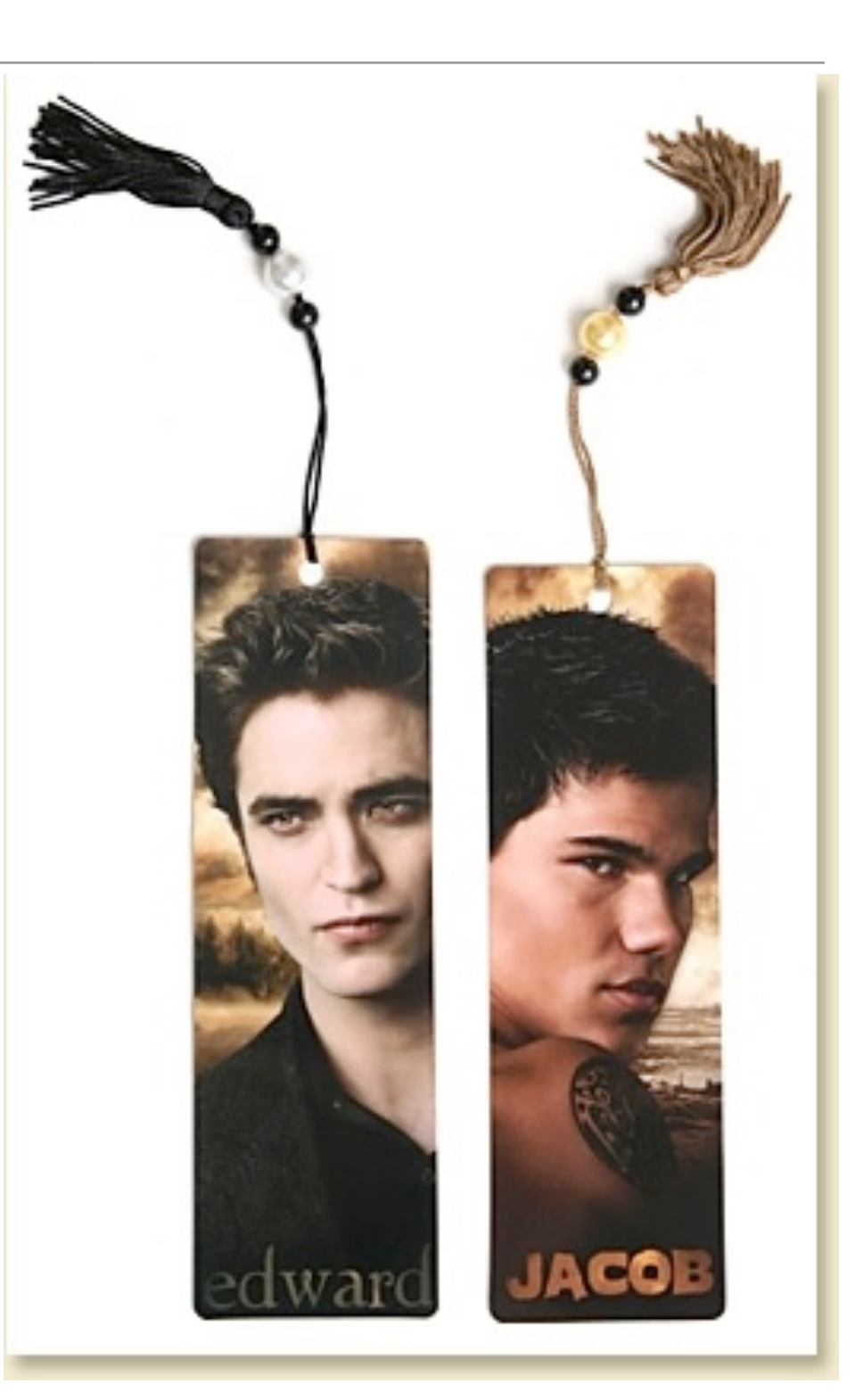

*\* Image source courtesy Lee Whitfield's personal archive*

#### **Cookies**

- Delicious delicacies
- Also, small text files stored locally for:
	- maintaining state
	- authentication
	- other name:value pairs

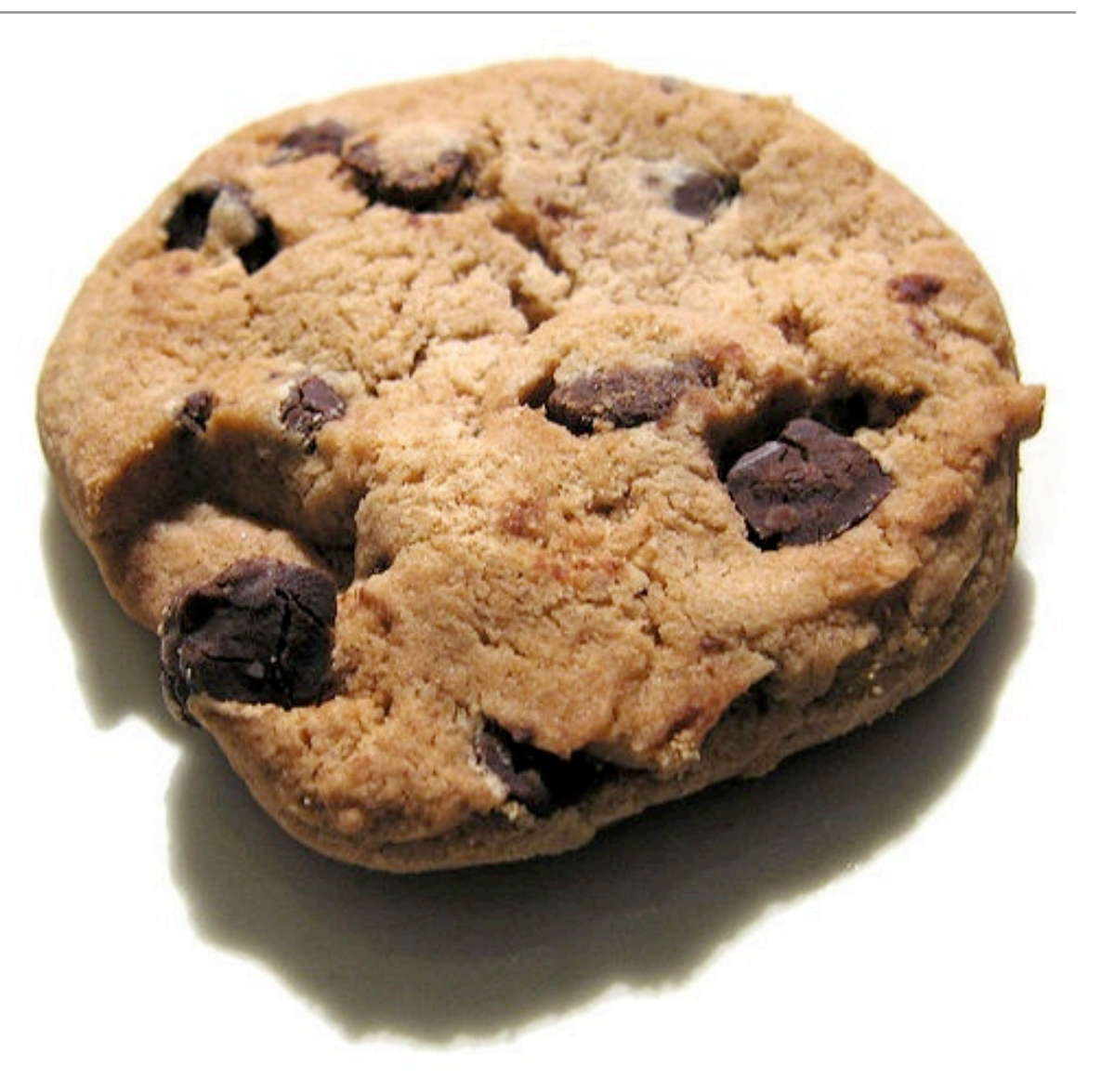

• Contain information on domain issued for, c-time, and expiration

#### Modern Web Artifacts

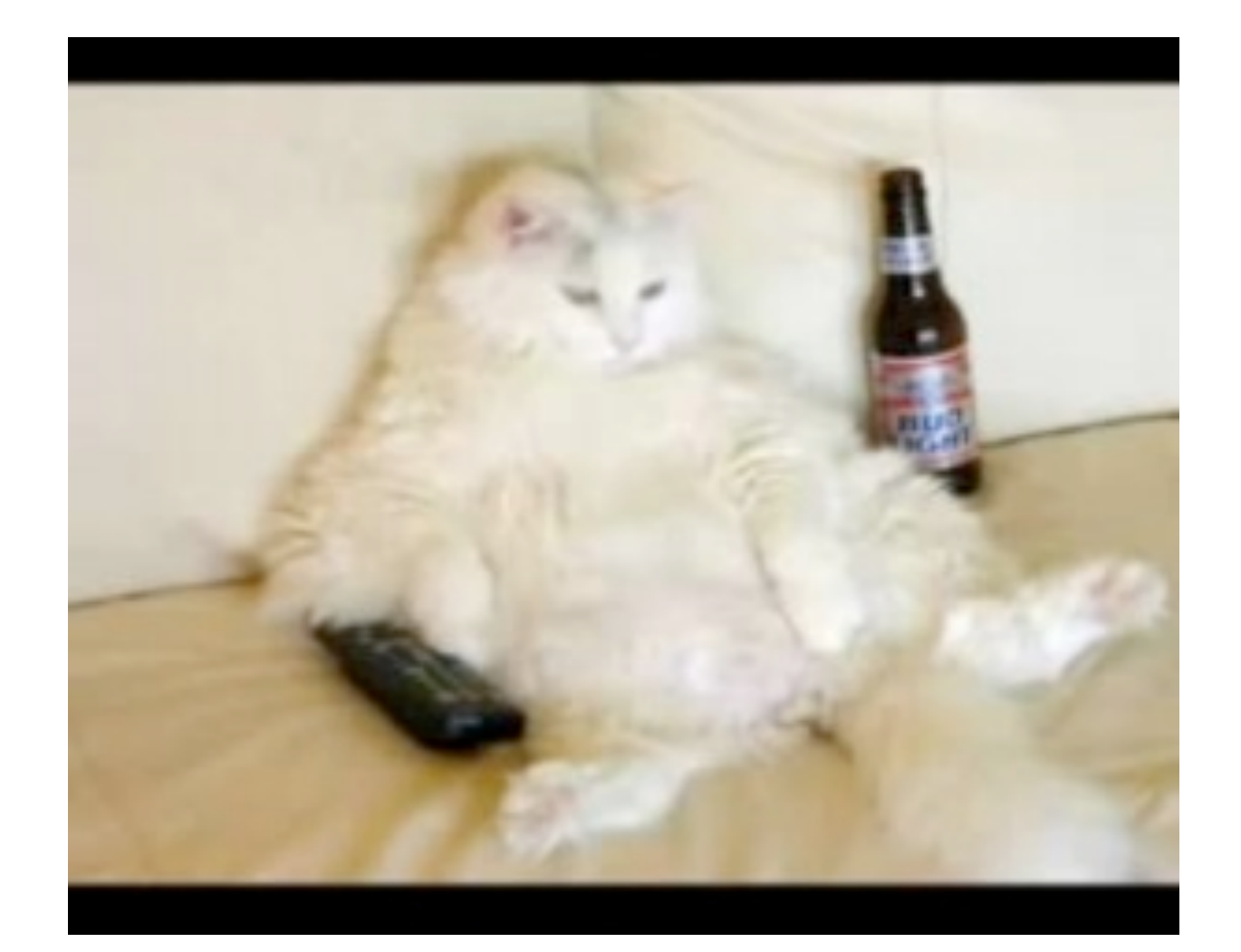

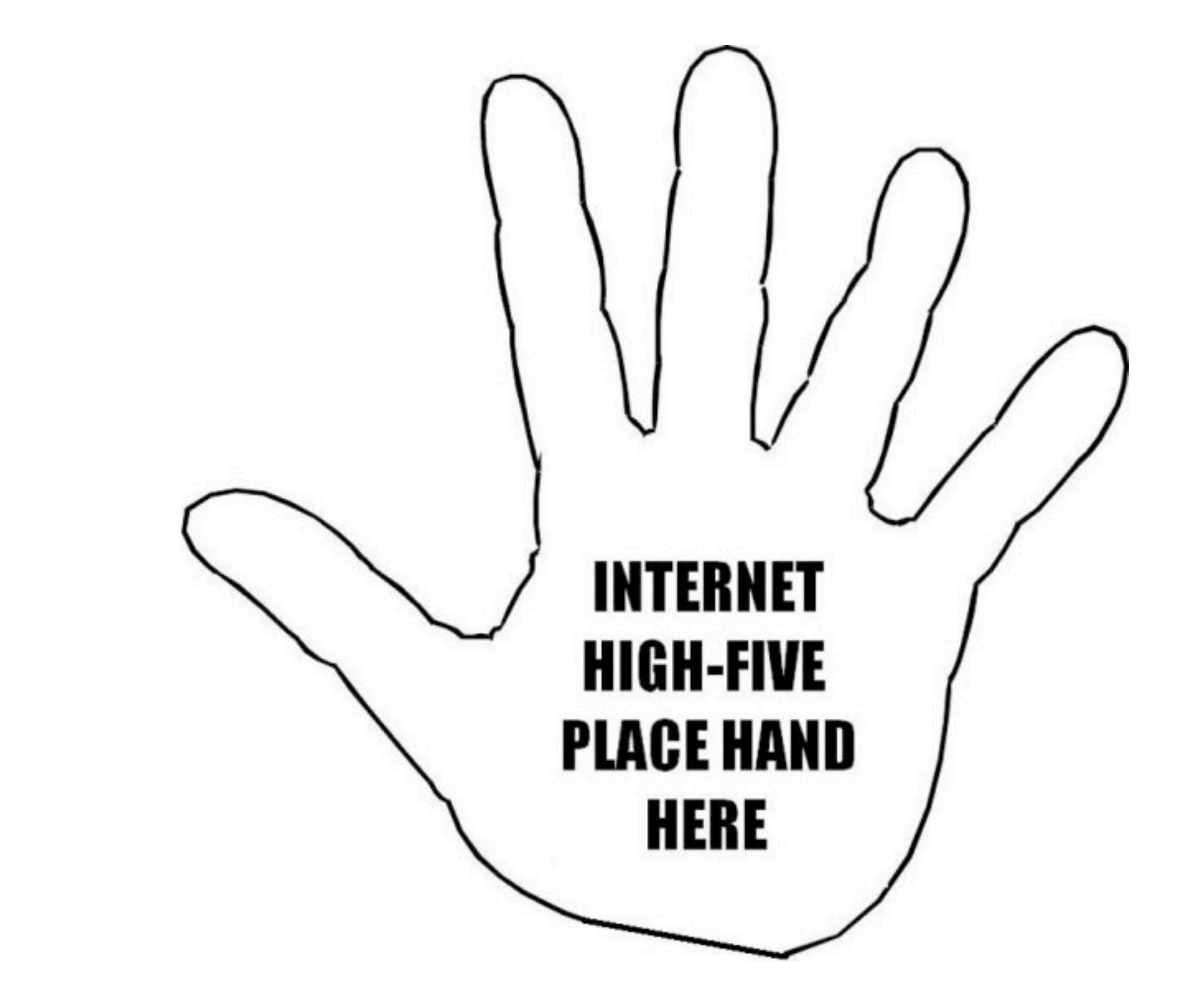

#### HTML5

### HTML5 Web Storage

- Rich Web Applications have increased local storage demands
- "Local Storage" for data that persists across sessions
- "Session Storage" for temporary data that is cached for one session
- Spec isn't solid yet different browsers handle this in different ways
- This will develop into an interesting data source

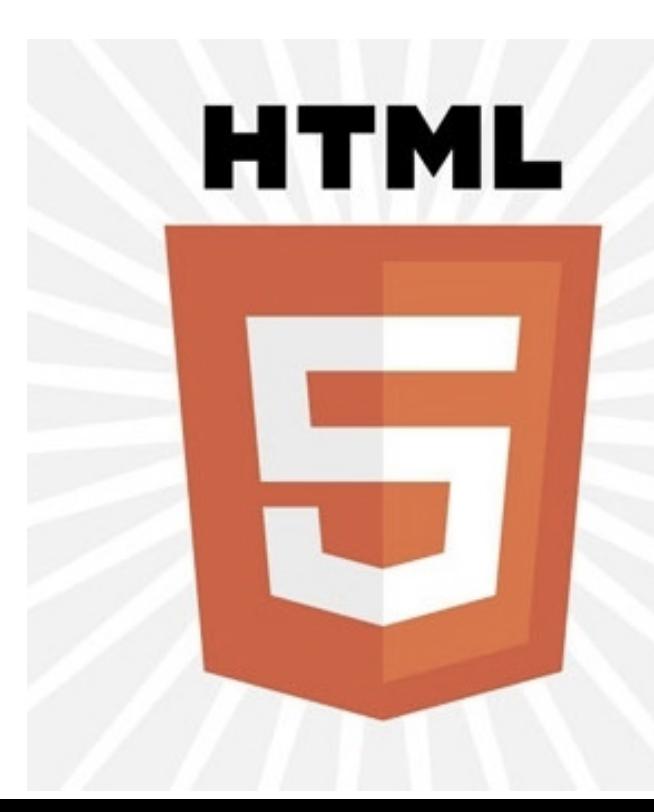

# Javascript & JSON

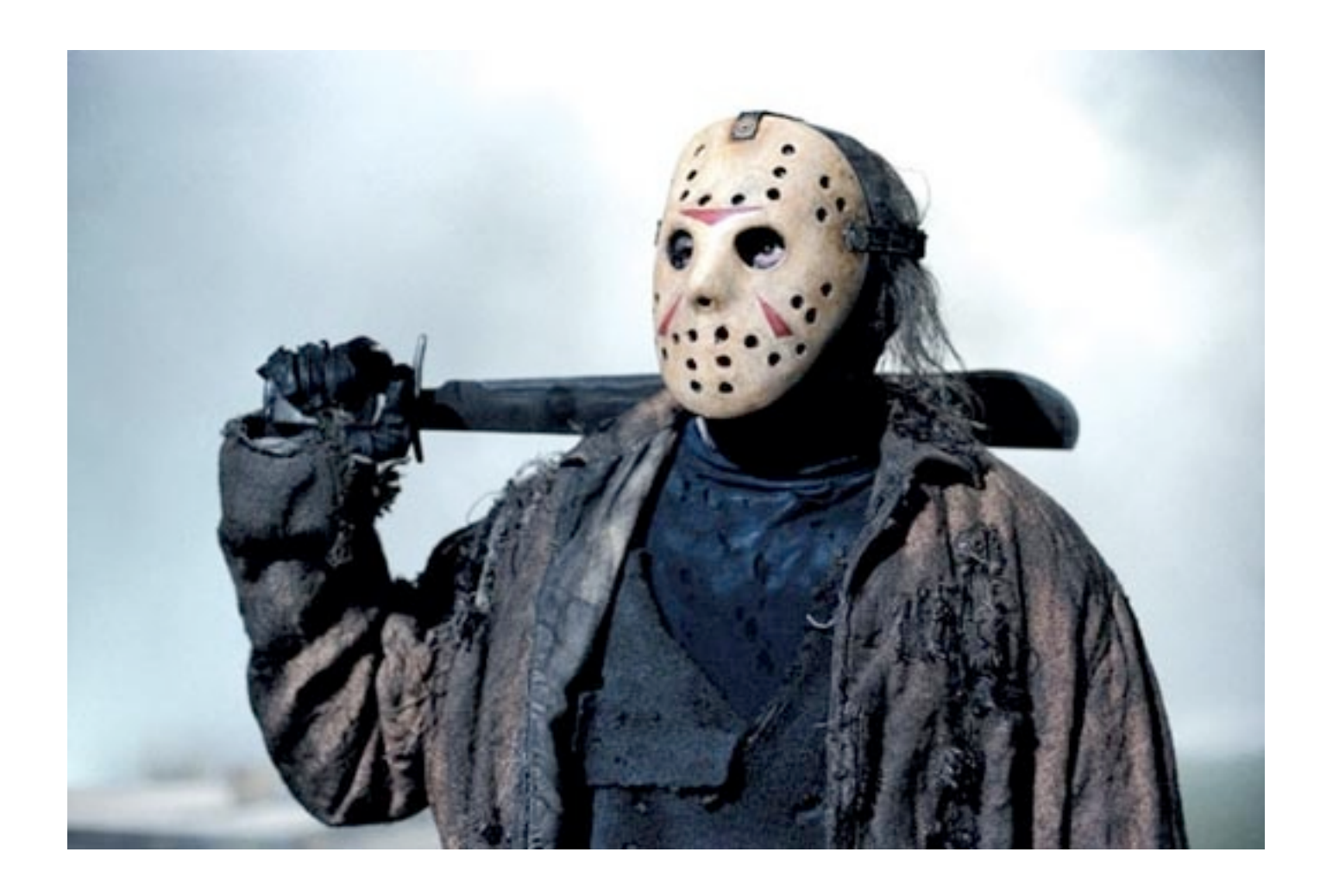

#### **Javascript**

- *• Lingua franca* of the modern web
- Heavily used in client-side applications
- *•* Increasing use in server applications (*Node.js*)
- *•* Some understanding of JavaScript is important
	- *•* Client-side intrusions/exploits
	- *•* Malware drive-by-downloads
	- *•* Rich web application artifacts

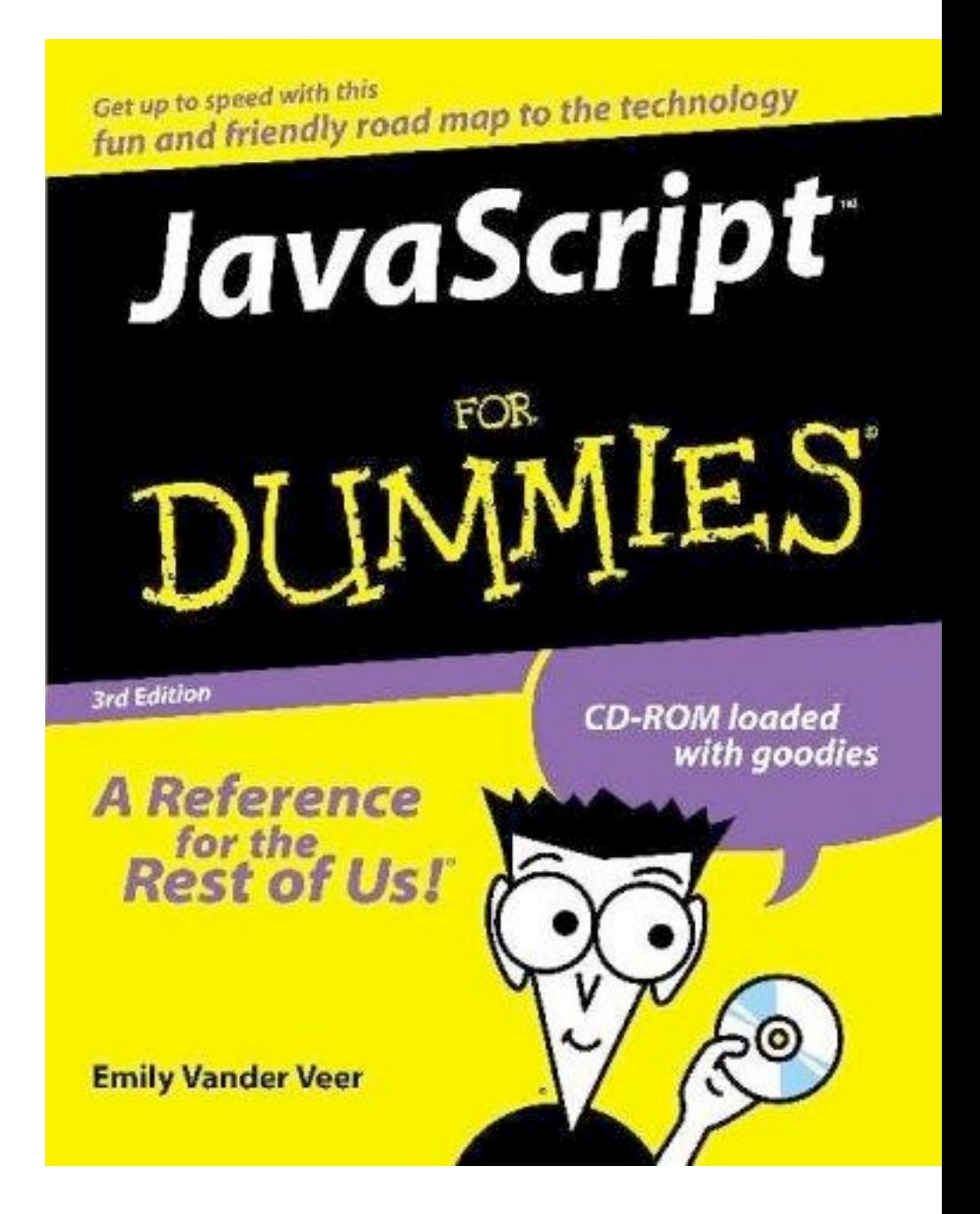

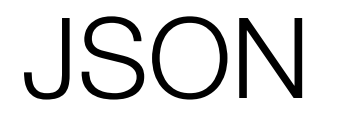

- "JavaScript Object Notation"
- Structured data interchange format used by many web applications
- Like XML-lite or "Human Readable Markup Readable By Real Humans"
- Local ephemeral artifacts for browsers and web applications will often be JSON objects
- Can view in text editor or in dedicated JSON parser/presenter:
	- *• edit\_json* in Ruby-JSON package, *jsonpipe* Python tool.

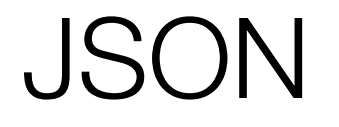

- "JavaScript Object Notation"
- Structured data interchange format used by many web applications
- Like XML-lite or "Human Readable Markup Readable By Real Humans"
- Local ephemeral artifacts for browsers and web applications will often be JSON objects
- Can view in text editor or in dedicated JSON parser/presenter:
	- *• edit\_json* in Ruby-JSON package, *jsonpipe* Python tool.

### SQLite

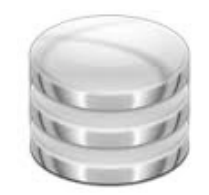

#### SQLite in a Nutshell

• Simple, light, database-in-a-file

SQLite

- Limited subset of SQL syntax
- Used in heavily in Webkit Browsers & Firefox for history data.
- Can process with *sqlite3* (CLI) or *sqliteman* (GUI)

# SQLite slack

- SQLite databases grow, basically unbounded
- Removed rows/records will remain present, but unallocated, until overwritten
- VACUUM command compacts database, eliminating free space
- Until database is vacuum'd, old data may persist, can be carved.

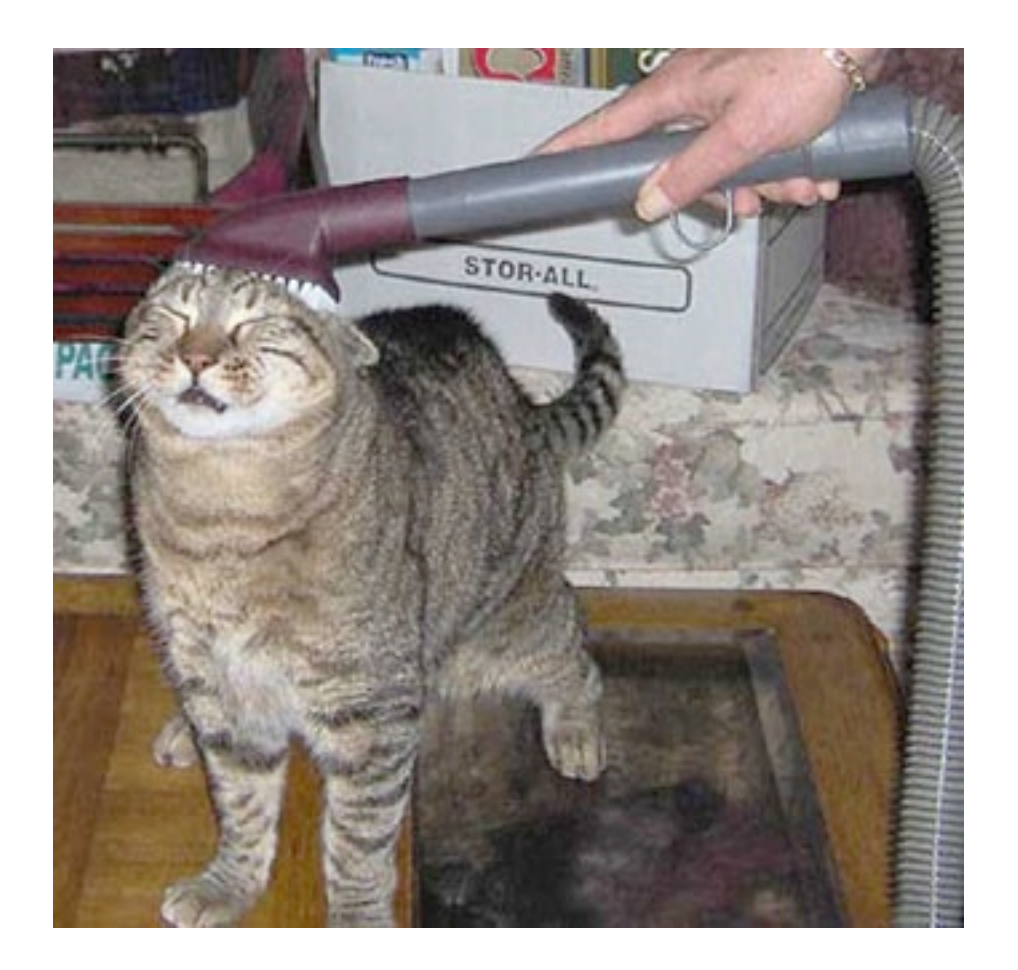

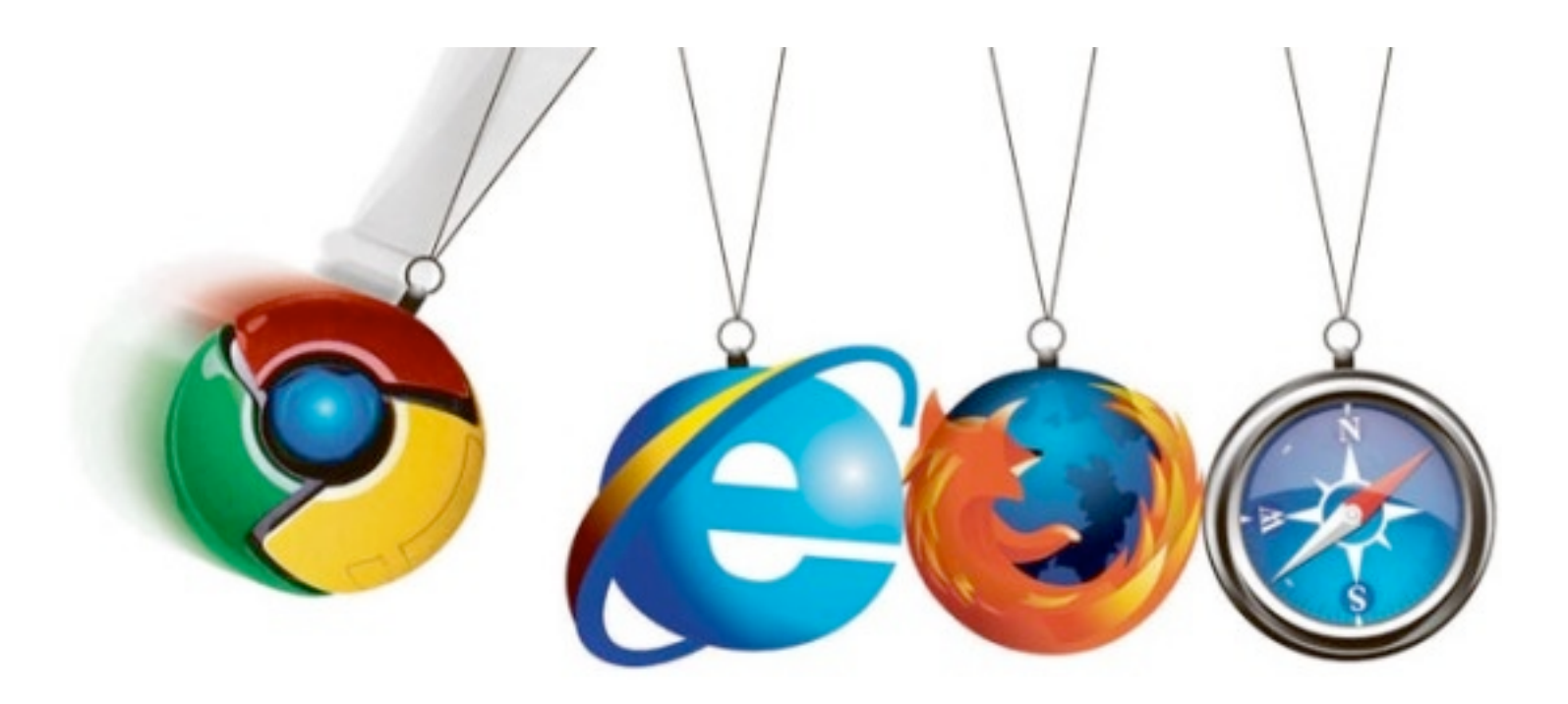

#### Browsers

#### Microsoft Internet Explorer

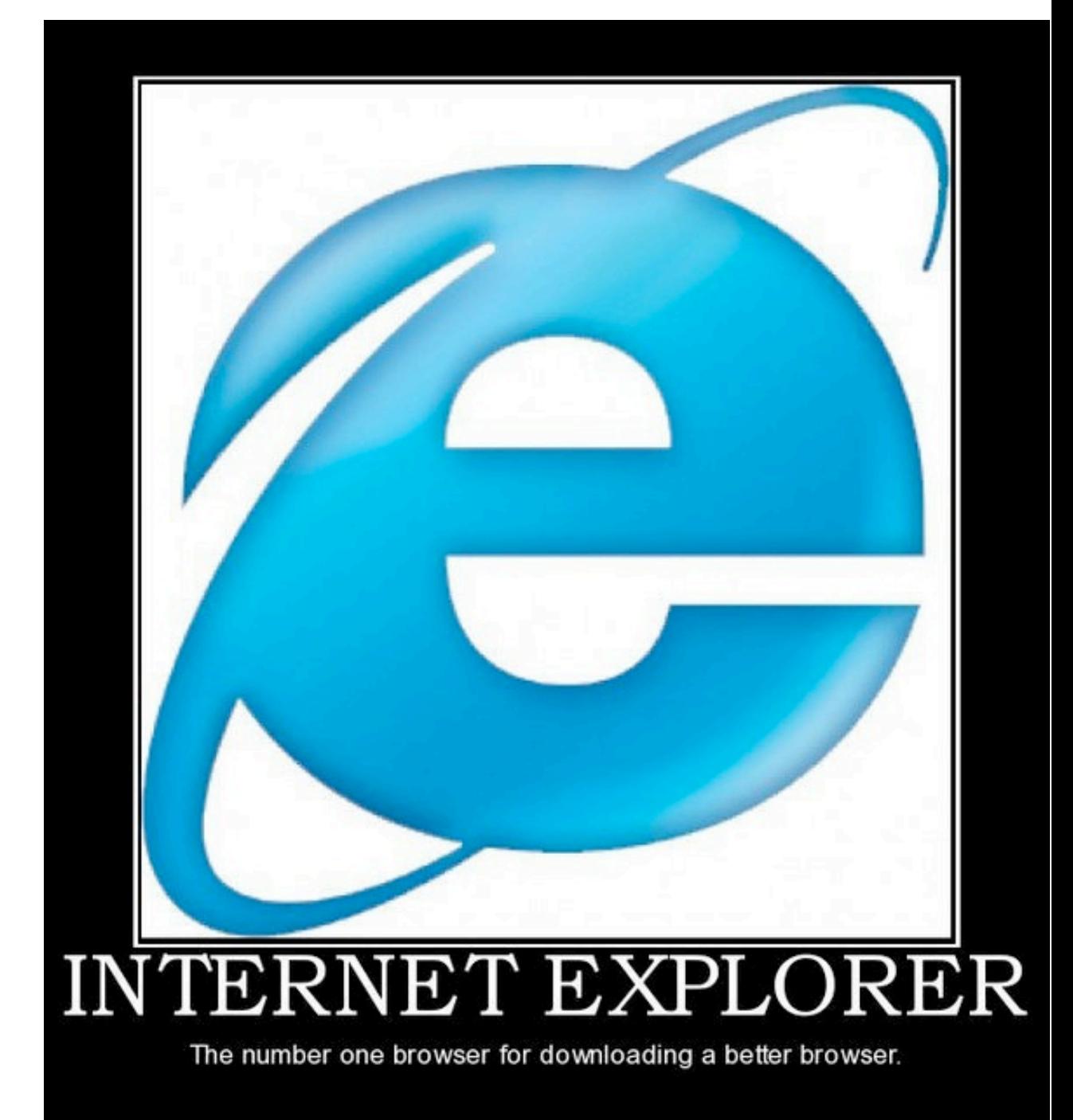

# Internet Explorer (8)

- Default browser on fresh Windows Install
- Primary use is for downloading Chrome (or Firefox, I guess).
- Shockingly enough, all local artifacts stored in goofy proprietary formats "Microsoft Internet Explorer Cache File" (MSIECF)
- *{User}*\AppData\Local\Microsoft\Windows\Temporary Internet Files \Content.IE5\\*
- Parse these with Joachim Metz's wonderful *libmsiecf*.
- Remember, you can't spell "AAAIIIEEEEEEEE!!!!" without "IE"

#### History - IE Cache Files

- Two different 'index.dats'
	- Daily (UTC & Local Timestamps) & Weekly (Local only)
- 4 Record types:
	- URL: Contain URL, modified & accessed time, expiry, and response code
	- REDR: Indicate browser redirect
	- HASH: *<it is a mystery>*
	- LEAK: Attempted deletion while corresponding file is locked open.

#### **Cookies**

- AppData\Roaming\Microsoft\Windows\Cookies
- Discrete, plain text files per issuing host
- Date/times can (still) be parsed with *galleta*.

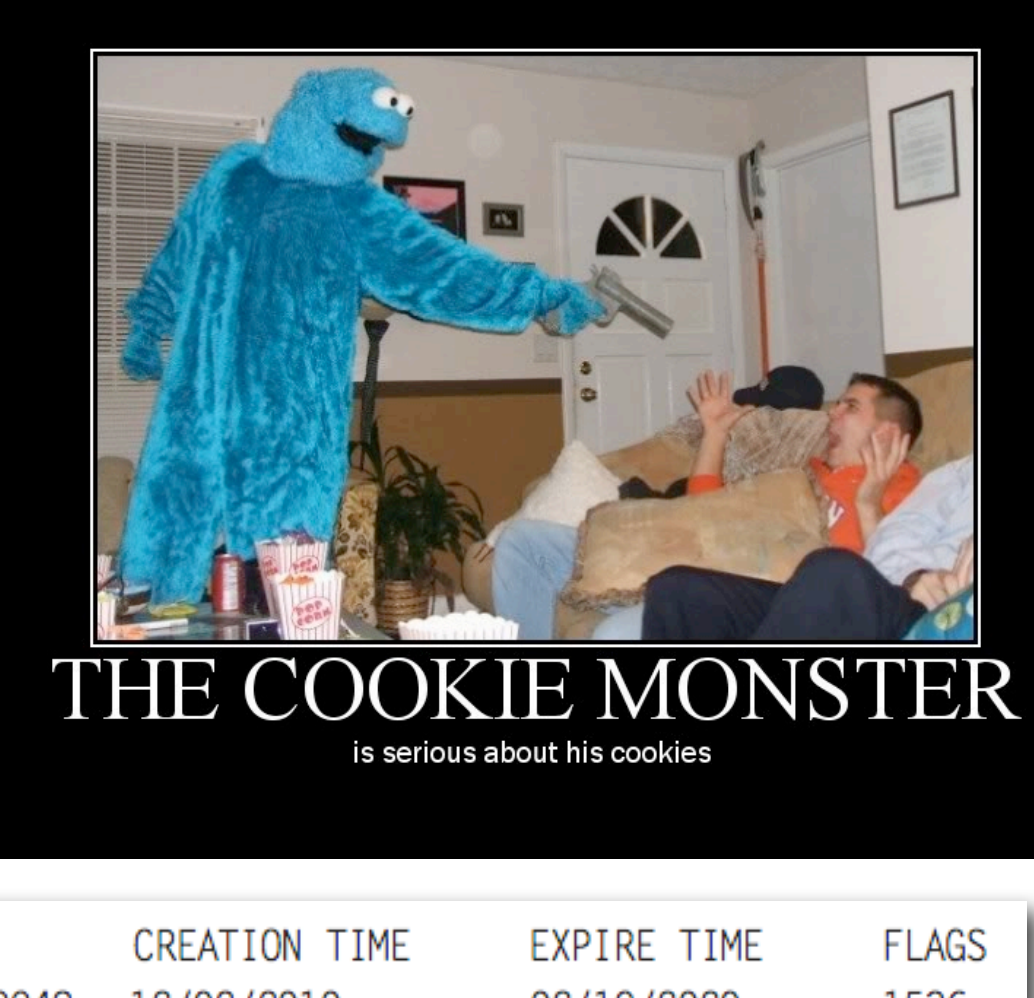

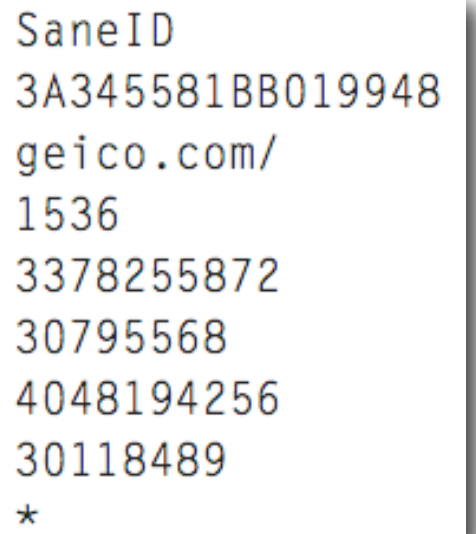

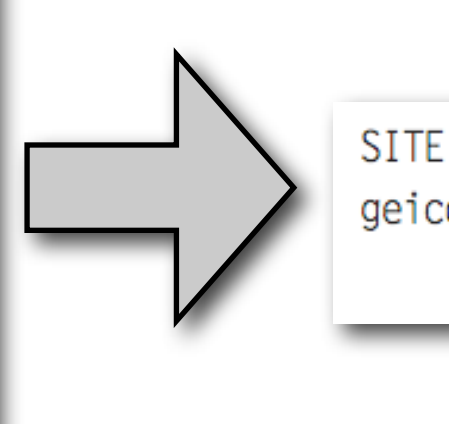

geico.com/

VARIABLE SaneID - 3

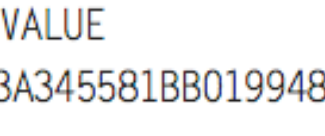

12/02/2010 02/19/2020 11:48:50 06:28:00

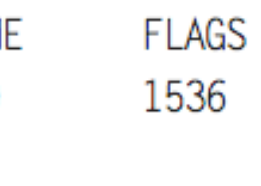

#### Session Restore

- AppData/Local/Microsoft/Internet Explorer/Recovery/
	- Active/ Last/Current Browsing Session
	- Last Active/ Previous Browsing Session
	- RecoverStore.{*GUID*}.dat & {*GUID*}.dat
	- OLE Compound File Format (same as binary Office docs)
- *• This is an area of open research!*

#### **Cache**

- 4 randomly-named subdirectories of Content.IE5
- MSIECF "index.dat" file in Content.IE5 holds pointers to cached files
- Subdirectories contain cached files

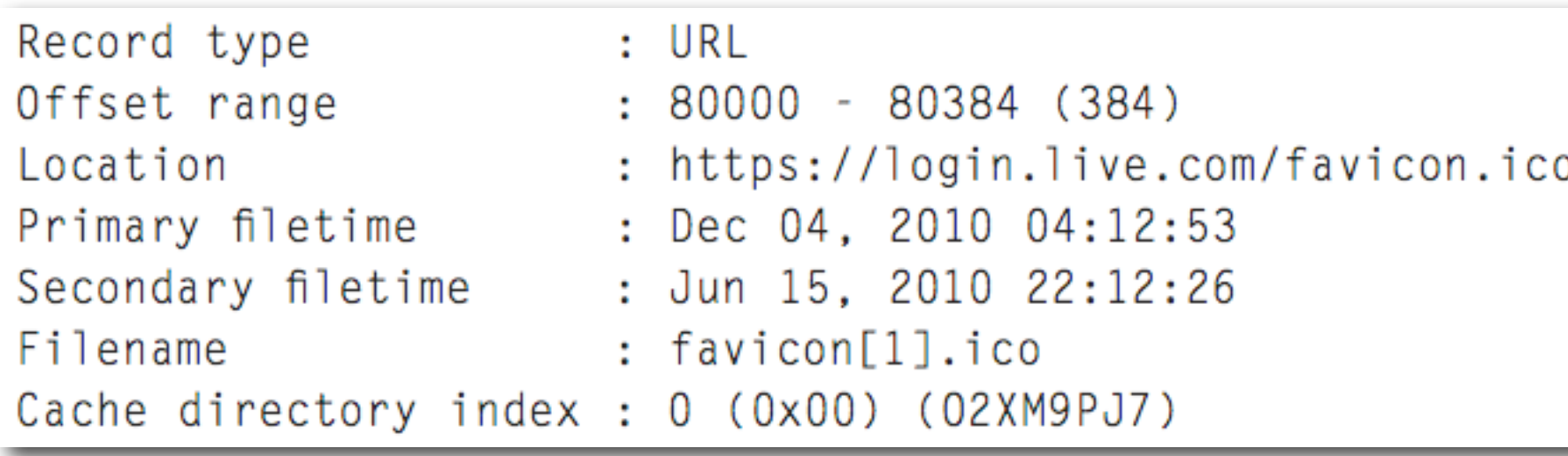

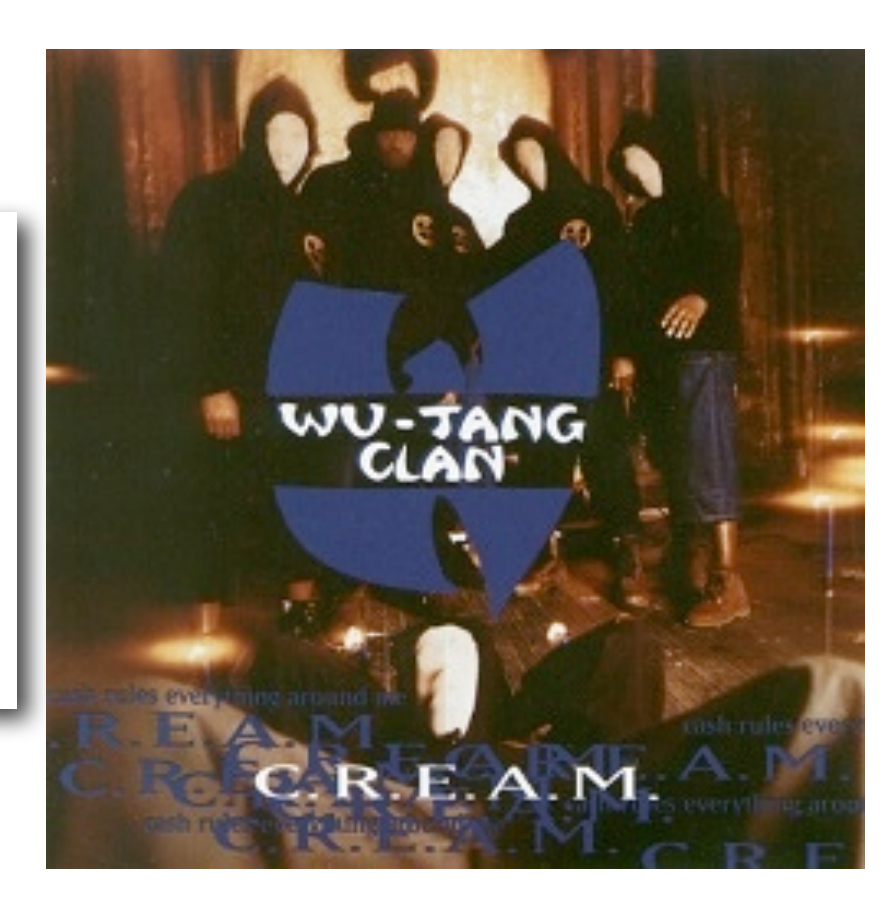

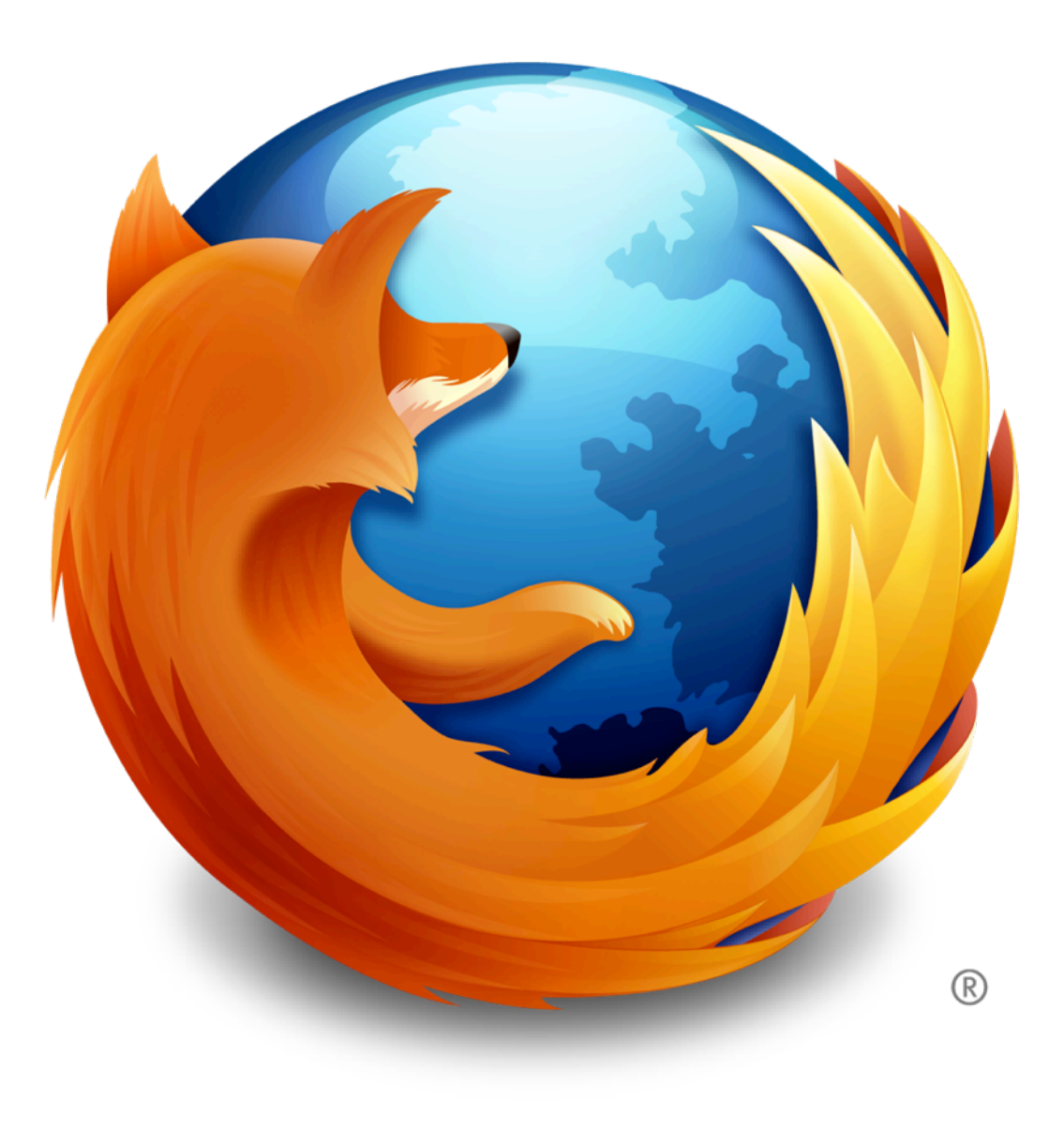

# Mozilla Firefox

# Firefox (4)

- Second most popular browser overall
- SQLite databases for nearly all relevant artifacts
- User profile location:
	- Win7: AppData\Roaming\Mozilla\Firefox\Profiles
	- Linux: .mozilla/firefox/Profiles
	- OS X: Library/Application Support/Firefox/Profiles
- {8 Random Characters}.default/

#### **CLINT EASTWOOD**

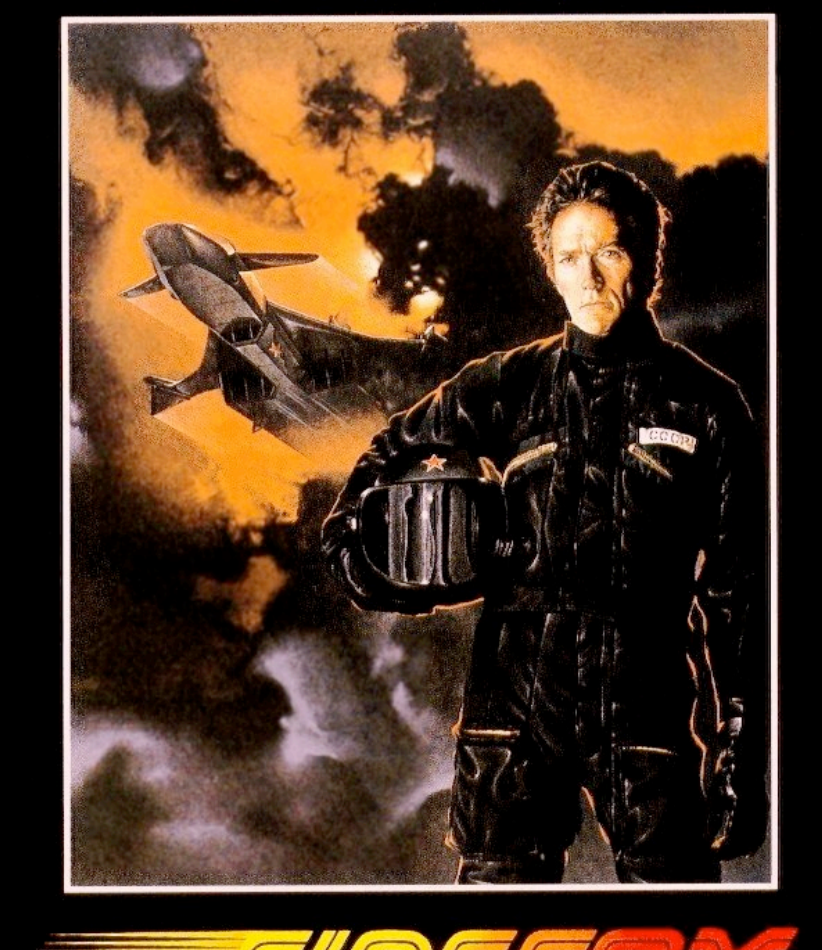

The most devastating killing machine ever built. His job: steal it!

#### History - places.sqlite

- Most relevant tables:
	- moz\_places: URL, page title, count
	- moz\_historyvisits: "from\_visit," date, time, "visit\_type"
		- Link, Typed, Bookmark, Embed, Redirect (Perm or Temp), Download
- Dates in "PRTime" 64-bit microseconds since Unix Epoch

*[http://www.forensicswiki.org/wiki/Mozilla\\_Firefox\\_3\\_History\\_File\\_Format](http://www.forensicswiki.org/wiki/Mozilla_Firefox_3_History_File_Format)*

#### Additional SQLite Artifacts

- formhistory.sqlite: saved form submission data
- downloads.sqlite: exactly what it sounds like
- webappstore.sqlite: HTML5 local database
- cookies.sqlite: ...cookies...

#### Bookmarks

- Stored in places.sqlite in three tables:
	- moz\_bookmarks
	- moz\_places
	- moz\_items\_annos
- Backups stored in "bookmarks-backups" directory as JSON objects
- *•* One \_CACHE\_MAP\_ & 3 cache files (*\_CACHE\_OO1\_-\_CACHE\_OO3\_*).
- 16 Subdirectories (0-F), with a number of additional subdirectories
- Randomly numbered files local file copies.
- *•* \_CACHE\_MAP\_ & \_CACHE\_###\_ files contain mappings between URLs & local cache files.
- *•* Currently no open source tools to process these (**HINT**), but freeware Windows-only tools are available.

#### Session Restore

- *• sessionrestore.js* is used to restore browsing session after crash
- *•* Stored as series of JSON objects
- *•* Items of note:
	- *•* Closed tabs & windows
	- *•* Saved form data
	- *•* Temporary cookies

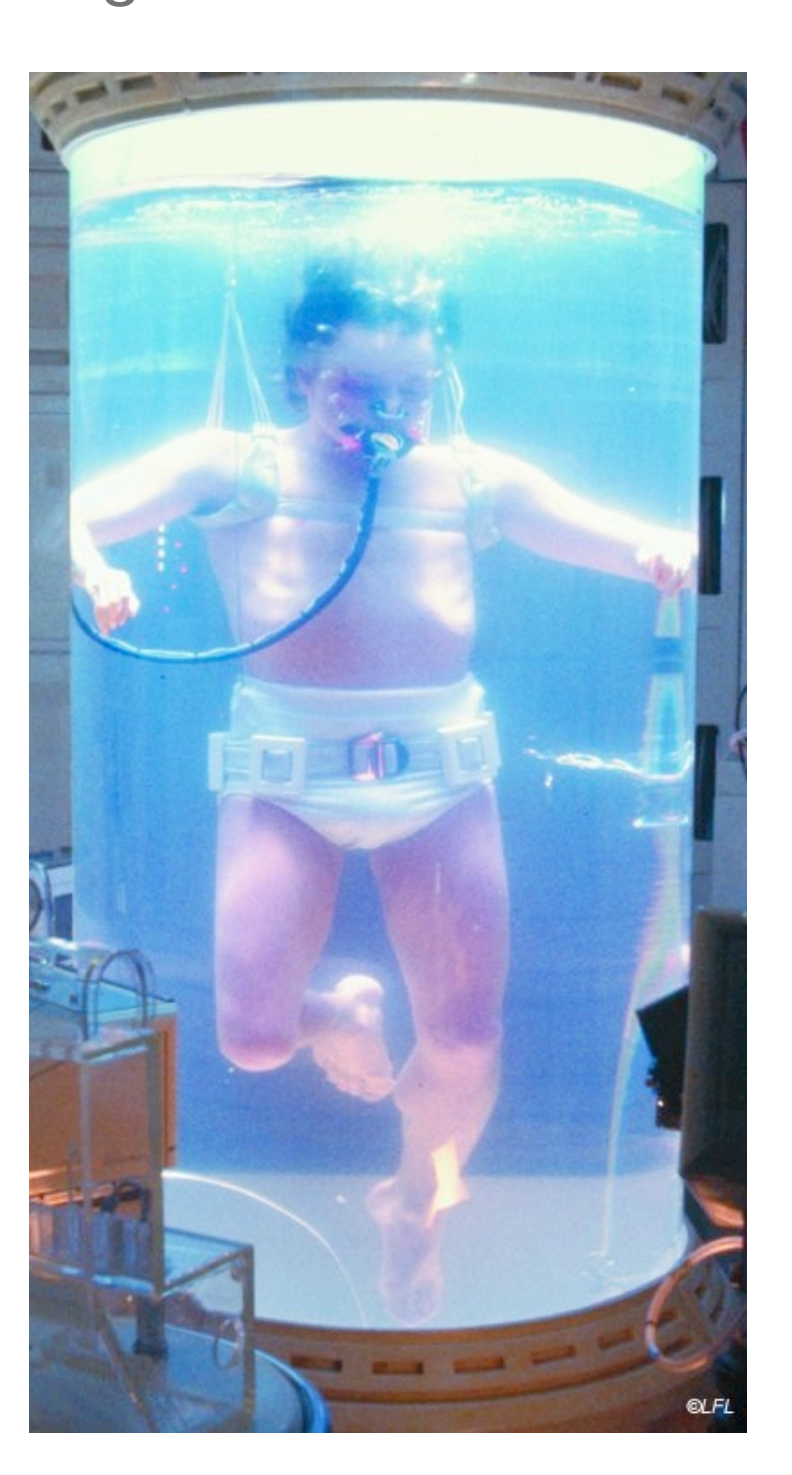

# Google Chrome

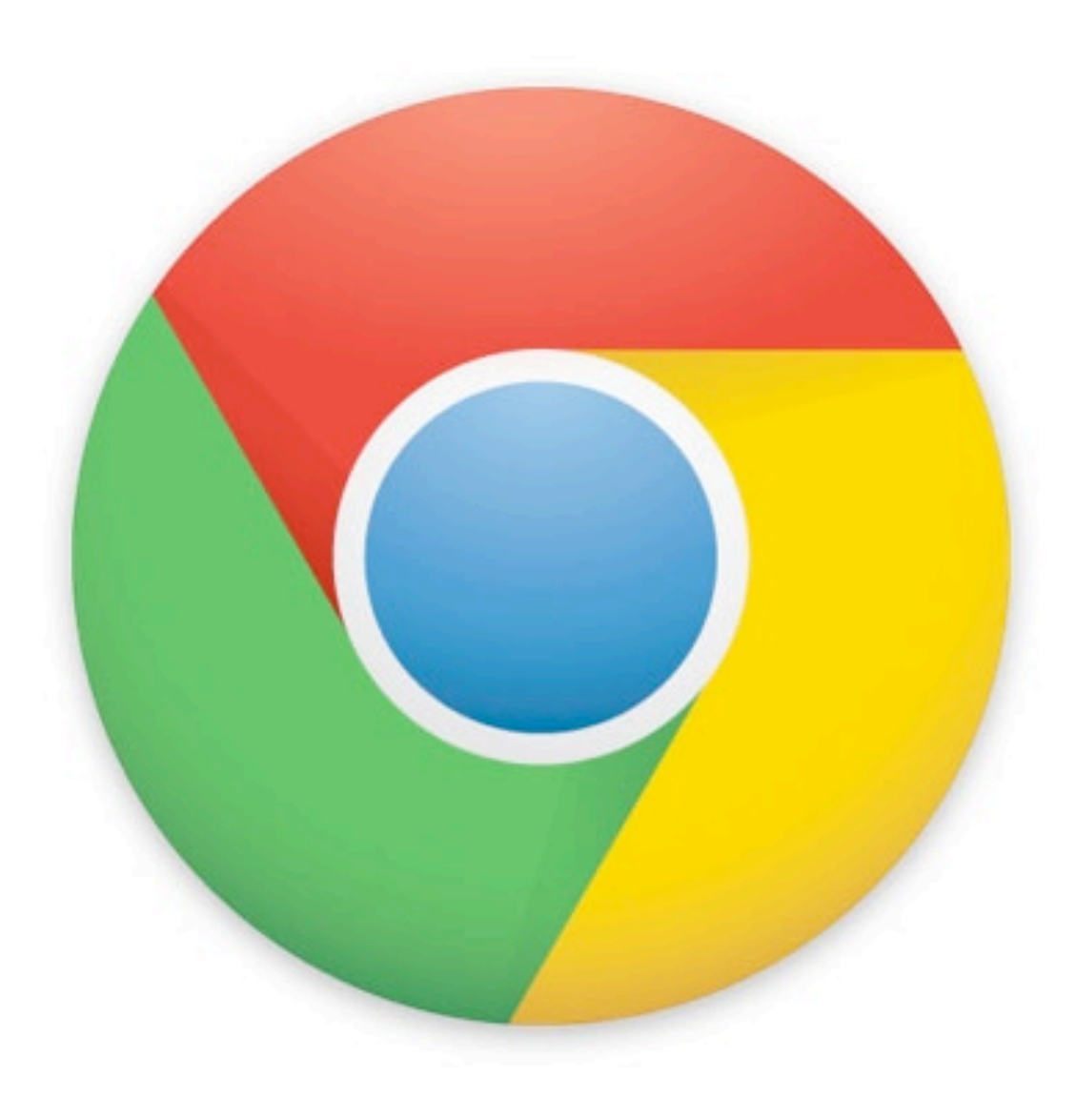

# Google Chrome (11)

- The best browser, basically.
- SQLite databases for nearly all relevant artifacts
- User profile location:
	- Win7: AppData\Local\Google\Chrome\default
	- Linux: .config/google-chrome/Default
	- OS X: Library/Application Support/Google/Chrome/Default

# **History**

- Three main tables of interest:
	- downloads: downloaded files
	- urls: all visited URLs
	- visits: type of visit & time of visit

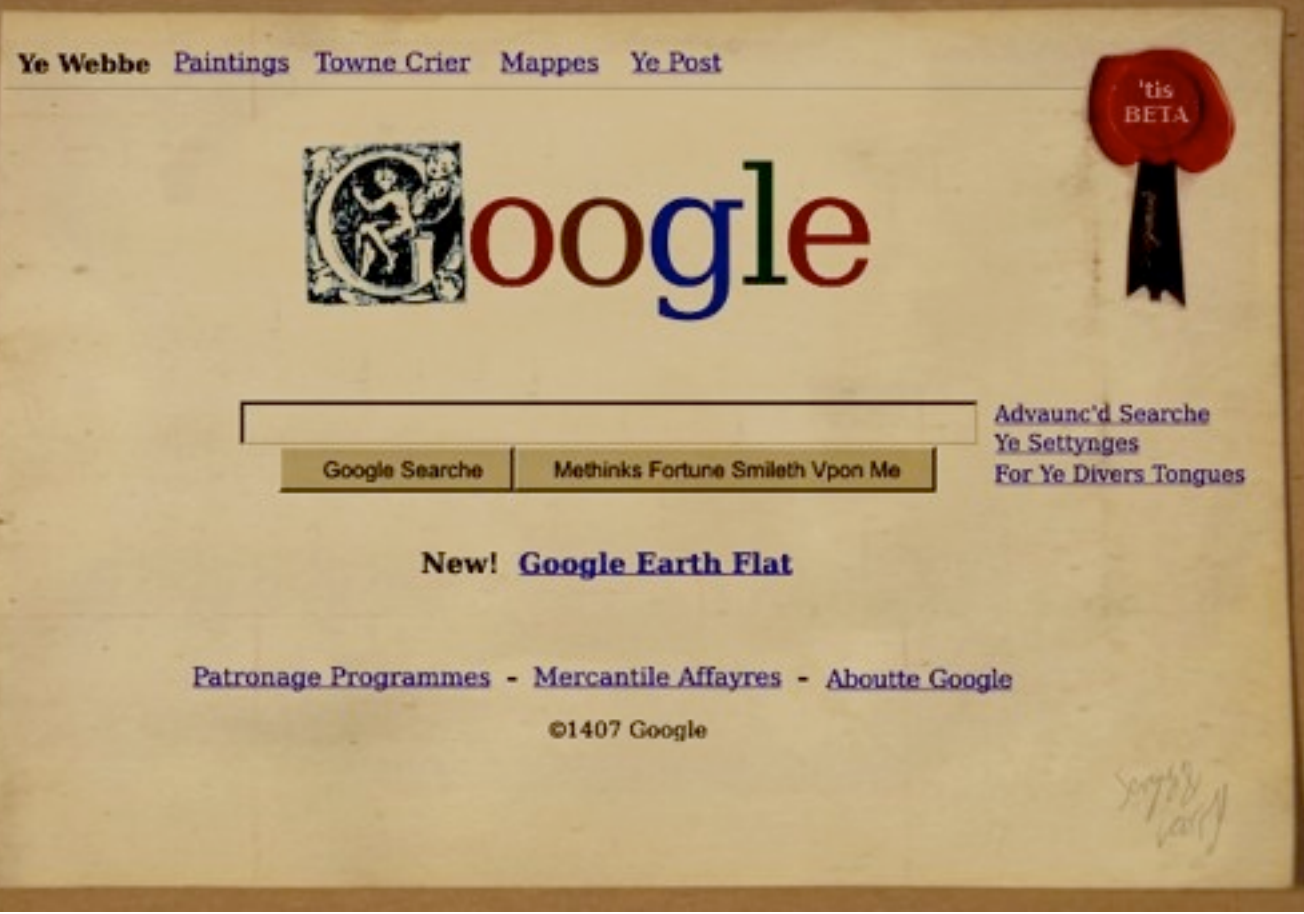

• 'urls' & 'visits' combine to generate most of our "history" data.

#### History - visits (transition row) - partial

- LINK: Clicked a link
- TYPED: Typed in URL bar.
- AUTO\_BOOKMARK: Through UI suggestion
- AUTO\_SUBFRAME: Content automatically loaded in a non-toplevel frame.
- MANUAL\_SUBFRAME: Subframe explicitly requested by user
- FORM\_SUBMIT: User filled out values in a form and submitted
- RELOAD: User reloaded the page

*<http://computer-forensics.sans.org/blog/2010/01/21/google-chrome-forensics/>*

#### Other SQLite Artifacts

- History Index *{YEAR-MO}*: Archived History files, (*indefinitely*)?
- Web Data: Saved form auto-fill data
- Thumbnails: stored thumbnail images of visited pages
- Cookies: contains... cookies

#### **Bookmarks**

- Sequence of JSON objects
- Entries contain data added

```
\{ "date_added": "12939328407692431",
   "id": "158",
   "name": "VMDK-Handbook-Basics",
   "type": "url",
   "url": "http://sanbarrow.com/vmdk-basics.html"
},
```
#### Local State

- Chrome's browsing session restore mechanism
- Series of JSON objects
- Can include form data, closed tabs & windows

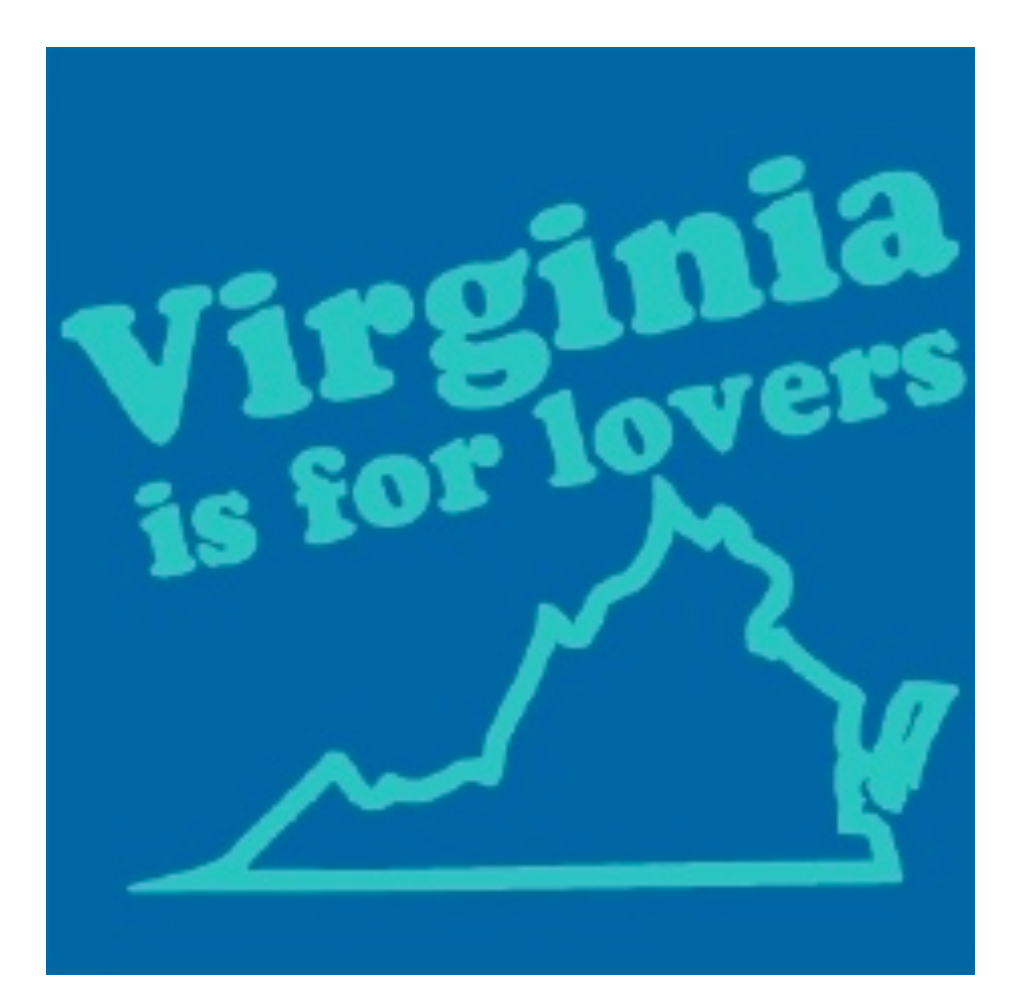

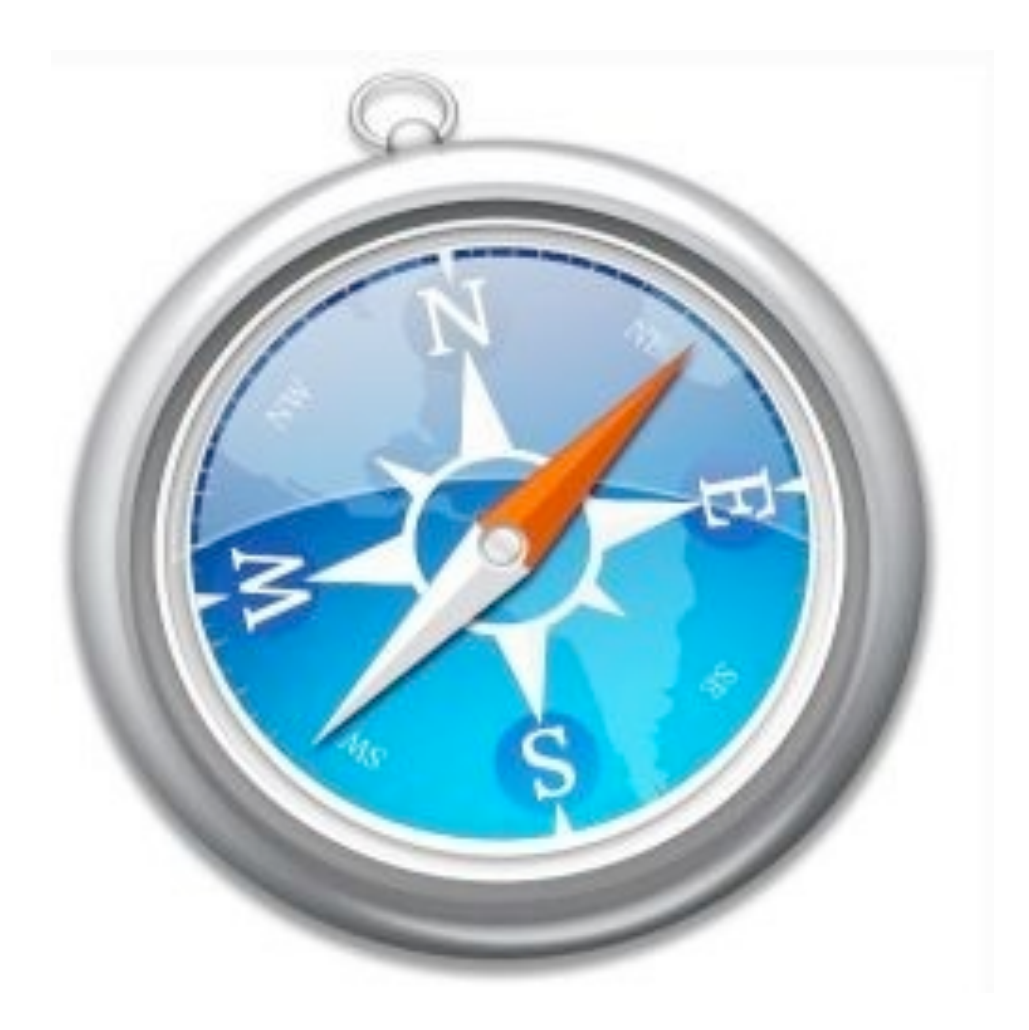

# Apple Safari

# Safari (5)

- Default browser on OS X
- Nobody else uses this
- User profile location:
	- Win7: AppData\Roaming\Apple Computer\Safari
	- OS X: Library/Safari
- Most data stored in (drum roll) binary property lists
- Use *plutil* (on OS X), or *plutil.pl*, or *Safari Forensics Tools* (jafat.sf.net)

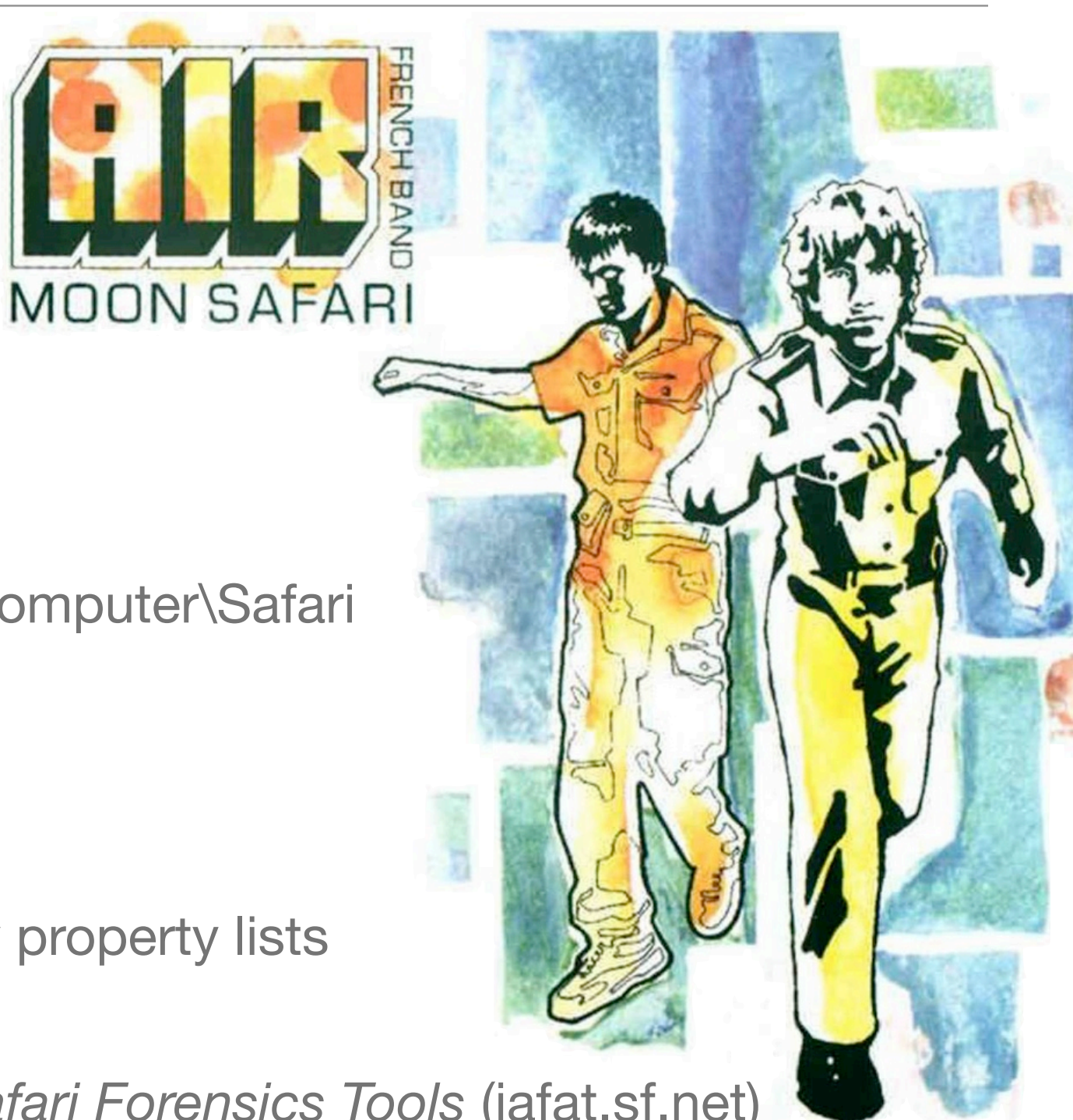

#### Property Lists

- A quick note about property lists:
	- Two flavors: plain text (XML) and binary XML (blech)
	- Heavily used for OS X configuration
	- Also used in Safari on Windows

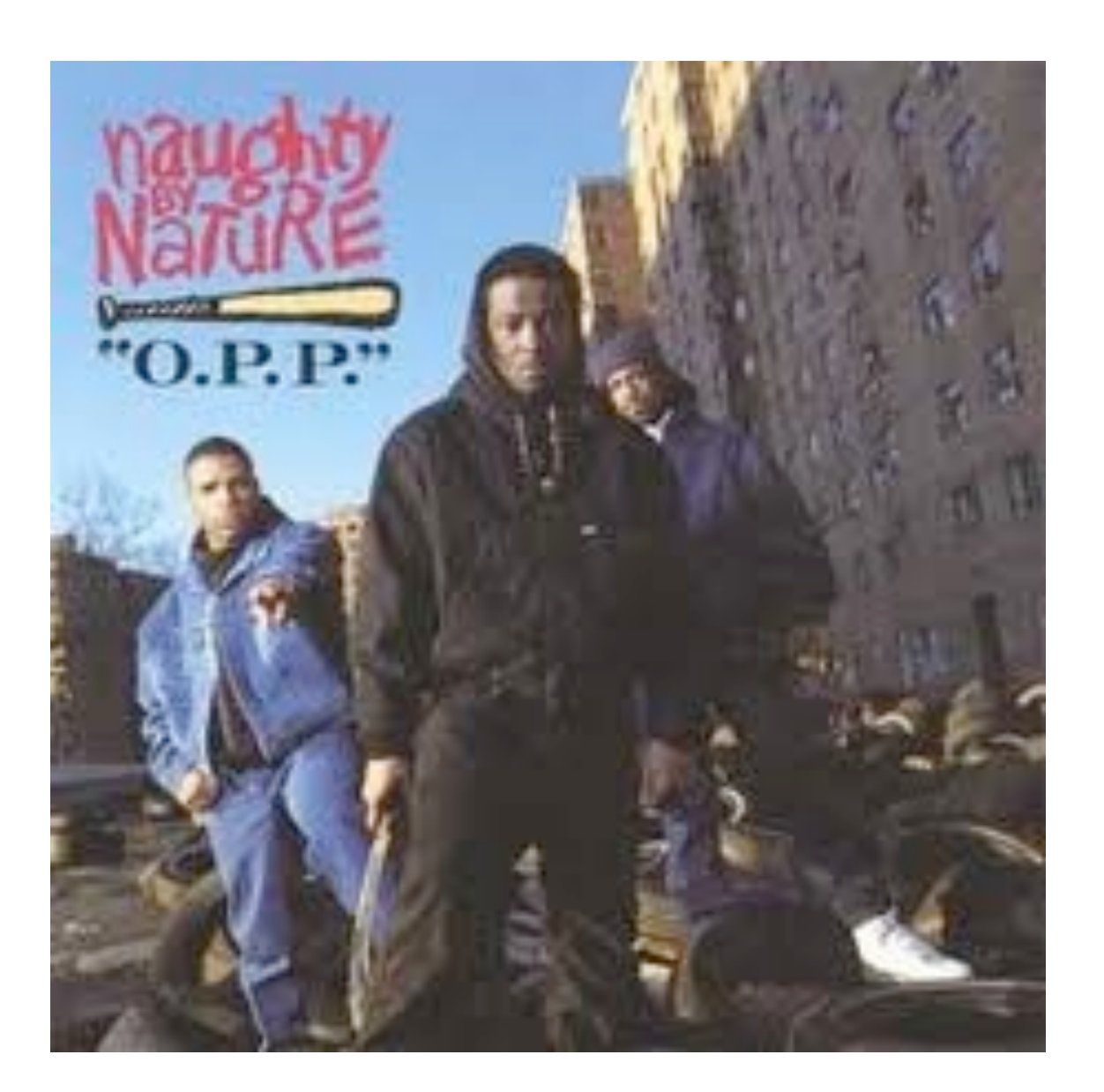

# History.plist

- Main Safari "History" file.
- Stores URL, Last Visit Date/Time, Number of Visits, Page Title.
- Raw time is "CFAbsoluteTime" number of seconds since Jan 1 2001

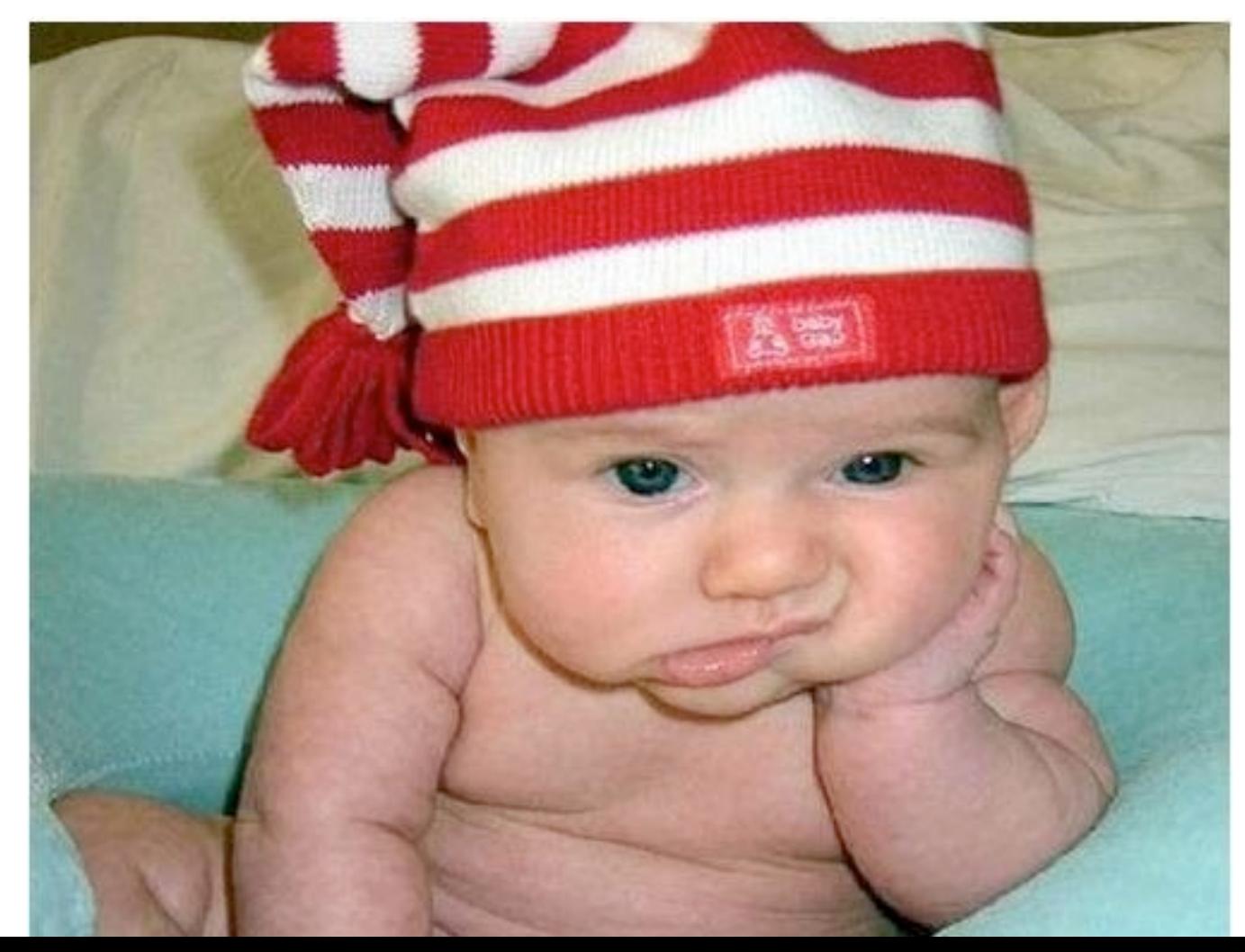

# Everything Else

- Downloads.plist: holds information on downloaded files URL, size, and path
- Bookmarks.plist: Bookmarks, just title and URL
- *• Cookies.plist: Domain, time, key:value*
- TopSites.plist: User's Safari home screen hot list
- Webpage Previews/: large image captures of pages visited
- LocalStorage/: directory containing SQLite databases for HTML5 localstorage
- *• HistoryIndex.sk: no one knows. Prime research opportunity!*

#### **Cache**

- Stored in "Cache.db" SQLite database
- Two main tables:
	- cfurl\_cache\_response: URL & Request metadata
	- cfurl\_cache\_blob\_data: cached data
- Even when "emptied," database is not "vacuumed" entries and cached data remain

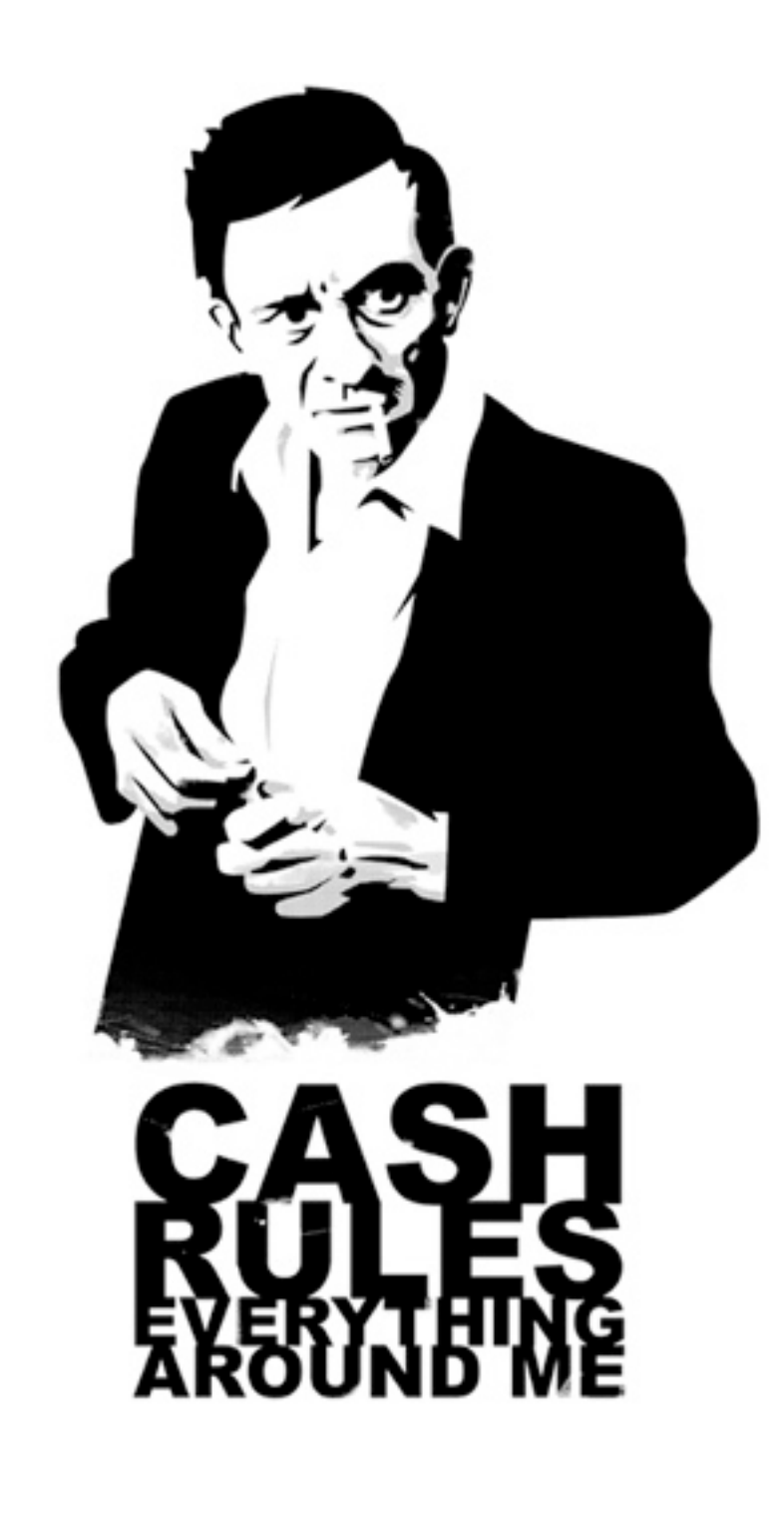

#### LastSession.plist

- Used to restore browser state
- URLs & page titles can be recovered
- No form data
- No closed windows/tabs (as far as I have seen)

#### *Safari Forensics Tools*

- *• safari\_hist*: History.plist
- *• safari\_download*: Download.plist
- *• safari\_cookies*: Cookies.plist
- *• safari\_bm*: Bookmarks.plist
- *• pref\_parser*: any other binary plist.

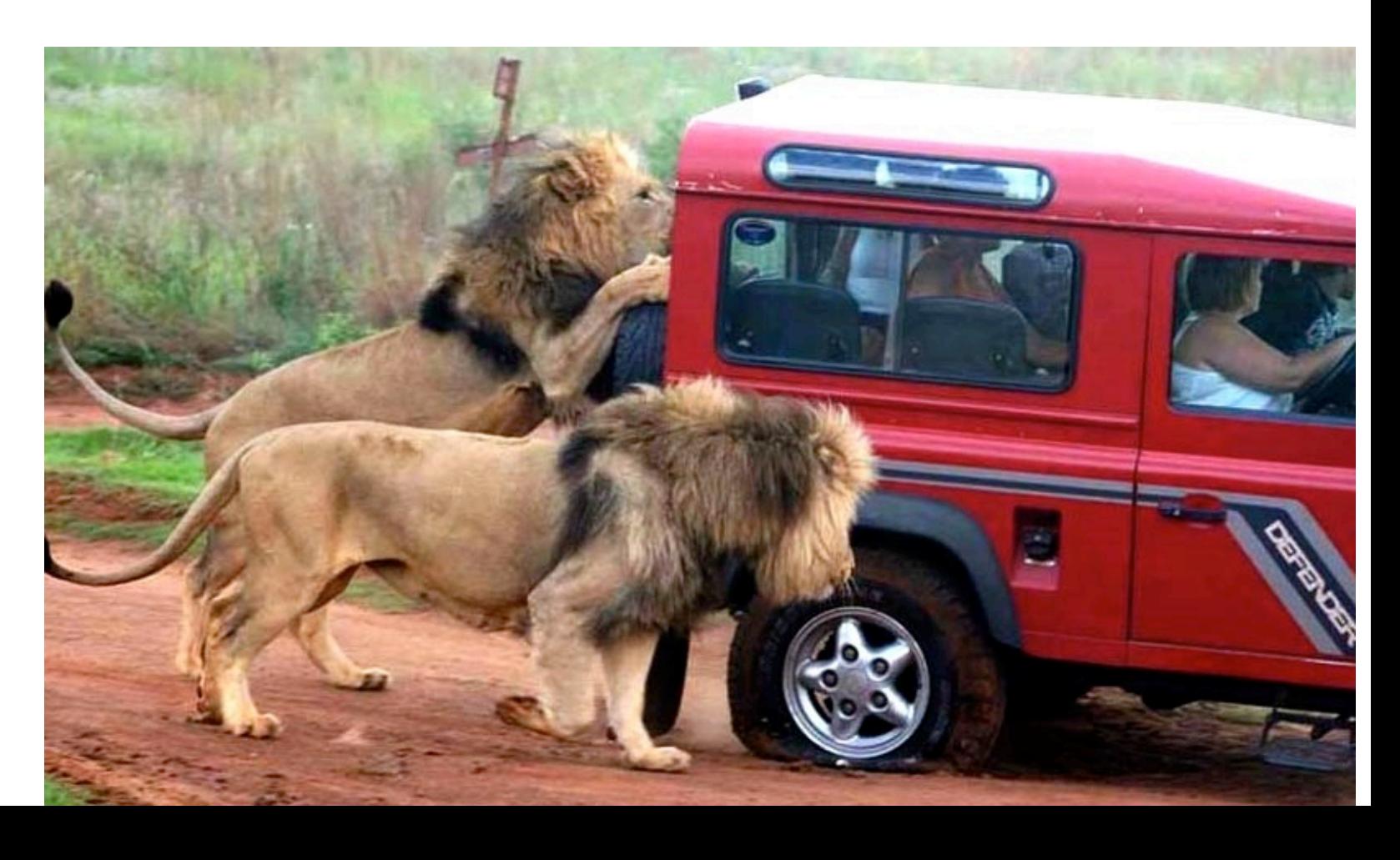

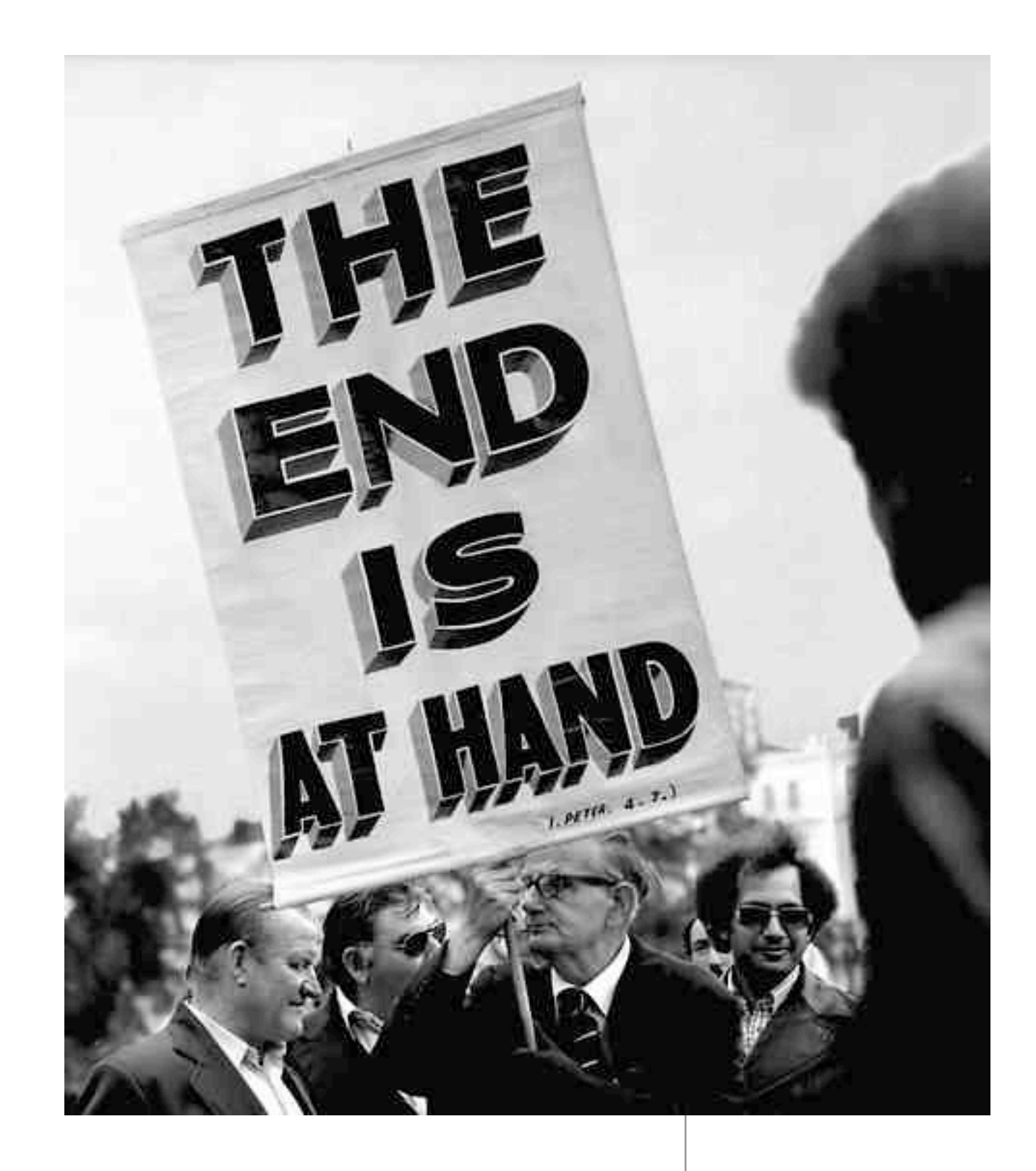

the end [cory@google.com](mailto:cory@google.com)